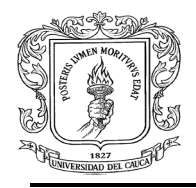

# **INFORME FINAL DE PASANTÍA PROYECTO PRÁCTICA PROFESIONAL PASANTE AUXILIAR DE INGENIERÌA EN LA ELABORACIÓN DE LOS MANUALES DE DISEÑO DE PAVIMENTOS FLEXIBLES DE ALTOS, MEDIOS Y BAJOS VOLÚMENES DE TRÁNSITO DE COLOMBIA**

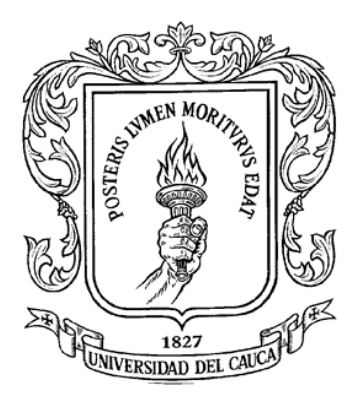

# **Pasante: JUDITH MARYORI CASTRO GONZÁLEZ**

**Director de Pasantía: Ing. JULIA EUGENIA RUIZ ESTRADA**

**UNIVERSIDAD DEL CAUCA FACULTAD DE INGENIERÍA CIVIL DEPARTAMENTO DE GEOTECNIA POPAYÁN 2015**

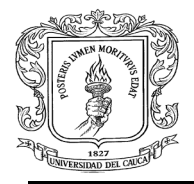

### **NOTA DE ACEPTACIÓN**

El director y jurado de la Práctica Profesional "PASANTE AUXILIAR DE INGENIERÍA EN LA ELABORACIÓN DE LOS MANUALES DE DISEÑO DE PAVIMENTOS FLEXIBLES DE ALTOS, MEDIOS Y BAJOS VOLÚMENES DE TRÁNSITO DE COLOMBIA" realizada por JUDITH MARYORI CASTRO GONZÁLEZ, una vez evaluado el informe final y la sustentación del mismo, autorizan a la egresada para que desarrolle las gestiones administrativas para optar por el título de Ingeniera Civil.

**Director de Pasantía**

**\_\_\_\_\_\_\_\_\_\_\_\_\_\_\_\_\_\_\_\_\_\_\_\_\_\_\_\_\_\_\_\_\_**

**\_\_\_\_\_\_\_\_\_\_\_\_\_\_\_\_\_\_\_\_\_\_\_\_\_\_\_\_\_\_\_\_\_**

**\_\_\_\_\_\_\_\_\_\_\_\_\_\_\_\_\_\_\_\_\_\_\_\_\_\_\_\_\_\_\_\_\_**

**Jurado 1**

**Jurado 2**

**Popayán, \_\_\_\_ de septiembre de 2015**

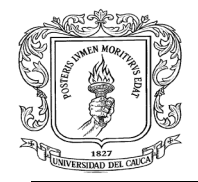

# **TABLA DE CONTENIDO**

## **Pág.**

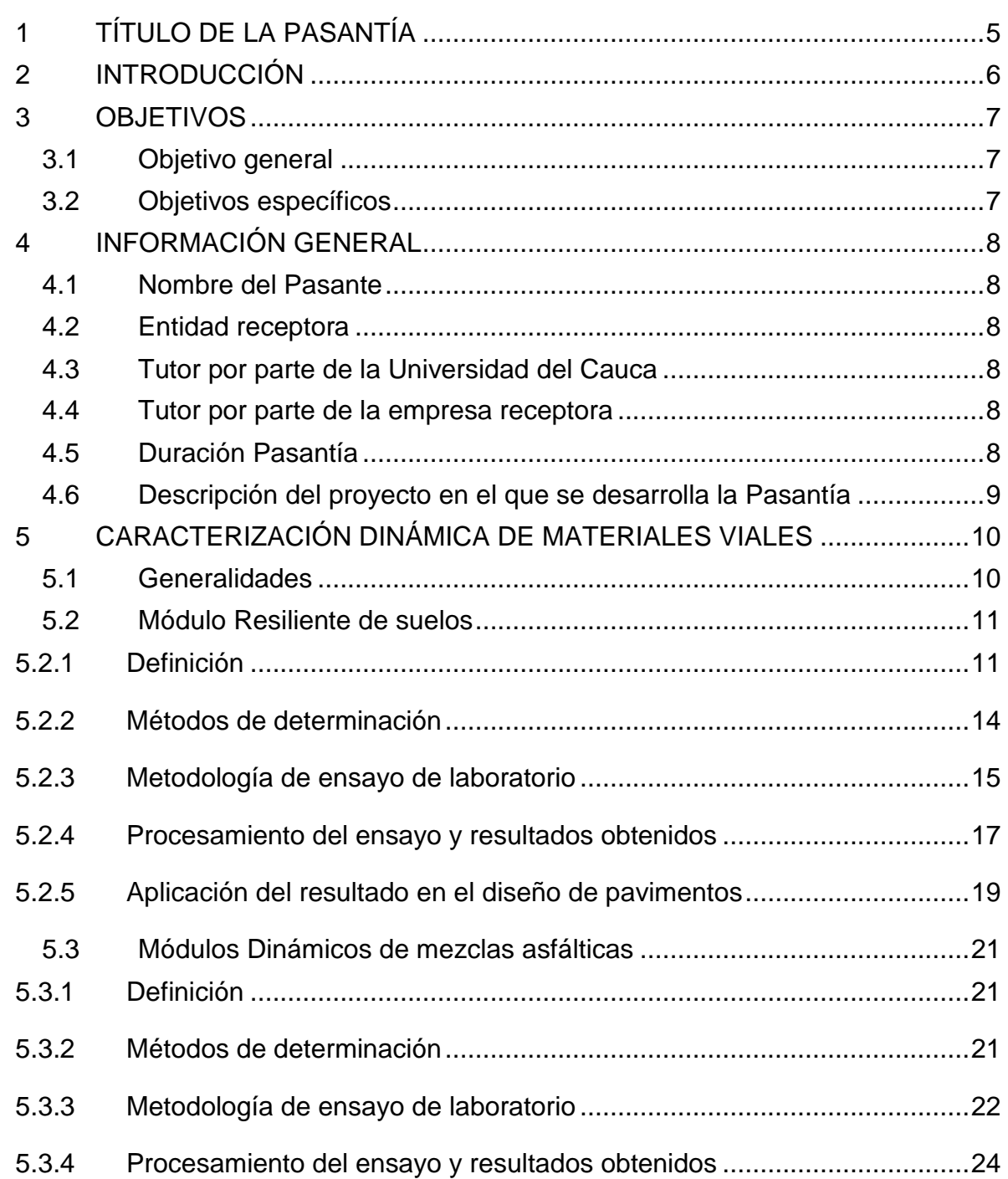

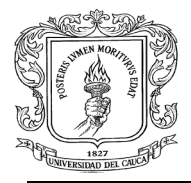

5.3.5 [Aplicación del resultado en el diseño de pavimentos..............................26](#page-25-0)

6 [DESCRIPCIÓN DE LAS ACTIVIDADES EJECUTADAS DURANTE](#page-26-0)  [PASANTÍA.............................................................................................................27](#page-26-0)

6.1 [Introducción...........................................................................................27](#page-26-1) 6.2 [Descripción de actividades....................................................................27](#page-26-2)

6.2.1 [Participar en el grupo de materiales y subrasante establecido para el](#page-26-3)  desarrollo del contrato [...........................................................................................27](#page-26-3)

6.2.2 [Participar en la recolección y procesamiento de información de las](#page-29-0)  [variables materiales y subrasante que participan en el diseño de los pavimentos](#page-29-0)  [de altos, medios y bajos volúmenes de tránsito](#page-29-0) ....................................................30

6.2.3 [Revisar información bibliográfica sobre la variable materiales y](#page-30-0)  [subrasante, caracterización dinámica de materiales y subrasante, módulo](#page-30-0)  [resiliente y módulo dinámico para el diseño de pavimentos](#page-30-0) ..................................31

6.2.4 [Procesar información sobre resultados de ensayos de laboratorio](#page-32-0)  [adquiridos en la bibliografía y requeridos para la caracterización dinámica de](#page-32-0)  materiales viales [....................................................................................................33](#page-32-0)

6.2.5 [Manejar programas de computador requeridos para el análisis estructural](#page-61-0)  [de pavimentos........................................................................................................62](#page-61-0)

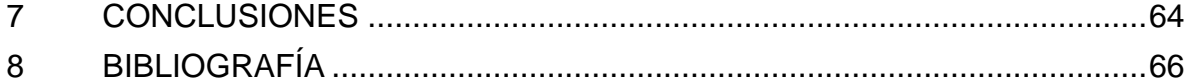

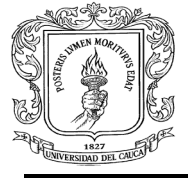

<span id="page-4-0"></span>**1 TÍTULO DE LA PASANTÍA**

**AUXILIAR DE INGENIERÍA EN LA ELABORACIÓN DE LOS MANUALES DE DISEÑO DE PAVIMENTOS FLEXIBLES DE ALTOS, MEDIOS Y BAJOS VOLÚMENES DE TRÁNSITO DE COLOMBIA**

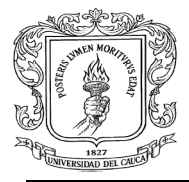

## <span id="page-5-0"></span>**2 INTRODUCCIÓN**

Teniendo como base lo establecido por la Universidad del Cauca en el acuerdo Nº 027 de 2012 emanado por el Consejo Superior, el cual establece el trabajo de grado como requisito para adquirir el título de Ingeniero Civil, la Universidad Del Cauca, Facultad de Ingeniería Civil, reglamenta tres modalidades para la presentación de trabajo de grado siendo estas:

- Trabajo de Investigación
- **Pasantía o Práctica Profesional**
- ❖ Práctica Social

La modalidad escogida para el desarrollo del trabajo de grado es pasantía o práctica profesional, con el ánimo de poner en práctica el conocimiento adquirido en el proceso de formación, y con el fin de lograr un desarrollo íntegro en mi formación como Ingeniera Civil.

Por lo anterior y gracias al contrato que se estableció entre la Universidad del Cauca y el Instituto Nacional de Vías, es posible la participación en LA ELABORACIÓN DE LOS MANUALES DE DISEÑO DE PAVIMENTOS FLEXIBLES DE COLOMBIA, participando en las actividades técnicas desarrolladas en el transcurso del proyecto.

El presente documento contempla información recopilada de la experiencia realizada y los conocimientos técnicos adquiridos durante el desarrollo de la pasantía, que estarán enfocados en la cuantificación de las variables y los procedimientos modernos del diseño de pavimentos flexibles con altos, medios y bajos volúmenes de tránsito de Colombia.

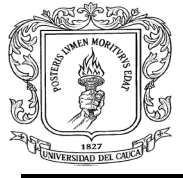

**UNIVERSIDAD DEL CAUCA JUDITH MARYORI CASTRO GONZÁLEZ** FACULTAD DE INGENIERÍA CIVIL DEPARTAMENTO DE GEOTECNIA

### <span id="page-6-0"></span>**3 OBJETIVOS**

### <span id="page-6-1"></span>**Objetivo general**

Participar como auxiliar de ingeniería en la elaboración de los manuales de altos, medios y bajos volúmenes de tránsito, dentro del contrato suscrito entre la Universidad del Cauca y el Instituto Nacional de Vías, para poder aplicar los conceptos básicos de pavimentos adquiridos durante la formación académica en la facultad de ingeniería y conocer los futuros desarrollos tecnológicos para el dimensionamiento moderno de los pavimentos.

### <span id="page-6-2"></span>**Objetivos específicos**

- Participar en el grupo de materiales y subrasante establecido para el desarrollo del contrato.
- Participar en la recolección y procesamiento de información sobre caracterización dinámica de materiales viales y suelos de subrasante que participan en el diseño de los pavimentos de altos, medios y bajos volúmenes de tránsito.
- Revisar información bibliográfica sobre la variable materiales y subrasante, caracterización dinámica de materiales y subrasante, módulo resiliente y módulo dinámico para el diseño de pavimentos.
- Procesar información sobre resultados de ensayos de laboratorio adquiridos en la bibliografía y requeridos para la caracterización dinámica de materiales viales.
- Manejar programas de computador requeridos para el análisis estructural de pavimentos.

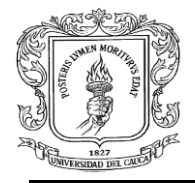

- Presentar informes de avance según el cronograma de actividades previsto durante la pasantía para que sean evaluados por el Director.
- Presentar un informe final de acuerdo a lo estipulado por la Universidad del Cauca y adicionalmente realizar la sustentación, socializando en forma general el desarrollo de la pasantía.

## <span id="page-7-0"></span>**4 INFORMACIÓN GENERAL**

### <span id="page-7-1"></span>**Nombre del Pasante**

Judith Maryori Castro González

### <span id="page-7-2"></span>**Entidad receptora**

Universidad del Cauca

### <span id="page-7-3"></span>**Tutor por parte de la Universidad del Cauca**

Ing. Julia Eugenia Ruiz Estrada

### <span id="page-7-4"></span>**Tutor por parte de la entidad receptora**

- ❖ Ing. Carlos Alberto Benavides Bastidas
- ❖ Ing. Eugenio Chavarro Barreto

### <span id="page-7-5"></span>**Duración Pasantía**

La modalidad adoptada tiene una duración de 640 horas para cumplir con el requisito de trabajo de grado; Inicia en el mes de febrero de 2015, con asistencia continua y culmina en el mes de Agosto.

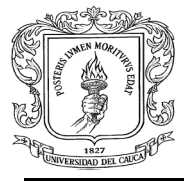

#### <span id="page-8-0"></span>**Descripción del proyecto en el que se desarrolla la Pasantía** 4.6

### *Ejecución del Convenio Nº 2141 de 2014*

El Instituto Nacional de Vías de Colombia conjuntamente con la Universidad del Cauca, han suscrito el **Convenio Interadministrativo No. 2141 del año 2014** para elaborar el nuevo MANUAL DE DISEÑO DE PAVIMENTOS ASFÁLTICOS PARA VÍAS CON BAJOS, MEDIOS Y ALTOS VOLÚMENES DE TRÁNSITO y EL MANUAL DE CAPACIDAD Y NIVELES DE SERVICIO PARA CARRETERAS para la actualización de los manuales de capacidad y niveles de servicio en carreteras y de diseño de pavimentos asfálticos en carreteras con bajos, medios y altos volúmenes de tránsito.

### *Posición Del Pasante*

El trabajo está dividido en dos grandes grupos, el primero relacionado con la actualización de los manuales de capacidad y niveles de servicio en carreteras y el segundo grupo en el cual se desarrolla esta pasantía como **auxiliar de ingeniería**, está relacionado con la **actualización del manual de diseño de pavimentos asfálticos en carreteras con altos, medios y bajos volúmenes de tránsito.**

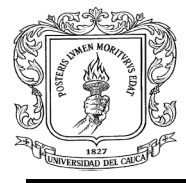

### <span id="page-9-0"></span>**5 CARACTERIZACIÓN DINÁMICA DE MATERIALES VIALES**

### <span id="page-9-1"></span>**Generalidades**

La caracterización dinámica de materiales viales se representa con la determinación de parámetros como el módulo resiliente de suelos y módulo dinámico de mezclas asfálticas, la relación de Poisson y la ley de fatiga o modelo de comportamiento del material (suelo, subrasante, carpeta).

Los materiales que constituyen los pavimentos se ven sometidos a cargas dinámicas de diversas magnitudes que le son transmitidas por el tráfico, en la Figura Nº1 se presenta un esquema sobre dicha transferencia de las cargas. Con el fin de tener en cuenta la naturaleza cíclica de las cargas que actúan en los materiales que conforman una estructura de pavimento, así como el comportamiento no lineal y resiliente de los materiales, se han realizado en el mundo varios trabajos experimentales, tanto en modelos a escala natural como en muestras de material probadas en el laboratorio, obteniéndose valiosa información sobre el comportamiento esfuerzo-deformación de los materiales.

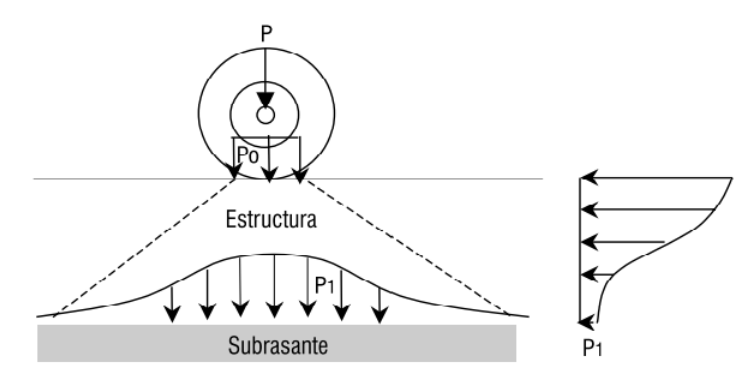

*Figura Nº1. Transferencia de cargas Fuente: Revista Universidad EAFIT No. 125*

EI diseño y evaluación de pavimentos con propósitos de construcción y rehabilitación requiere de una cuidadosa determinación de factores tales como:

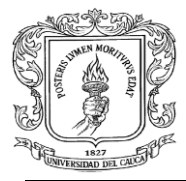

propiedades de los materiales, tipo de tránsito y volumen, condiciones ambientales, nivel de esfuerzos; número de aplicaciones de carga; tipo y contenido de asfalto; tipo y contenido de modificadores; características de las partículas; estado físico del suelo (peso volumétrico y contenido de agua); temperatura, etc.

La caracterización dinámica de materiales incluye, además, la determinación de la relación de Poisson, se denota mediante la letra griega µ, es un parámetro relacionado con las propiedades mecánicas de los diferentes materiales utilizados en Ingeniería. El módulo de Poisson se define como la razón de la deformación unitaria lateral a la deformación unitaria axial, algunos valores típicos para diferentes materiales son 0.5 para subrasante fina, 0.40 para base y 0.45 para subbase.

### <span id="page-10-0"></span>**Módulo Resiliente de suelos**

### <span id="page-10-1"></span>**5.2.1 Definición**

Se define el módulo resiliente como la magnitud del esfuerzo desviador repetido en compresión triaxial dividido entre la deformación axial recuperable y se representa como sigue:

$$
Mr = \frac{\sigma_1 - \sigma_3}{\varepsilon_{axial}} = \frac{\sigma d}{\varepsilon_{axial}}
$$

Donde,

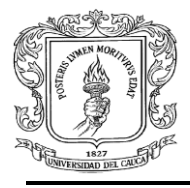

*σ1= Esfuerzo principal mayor σ3= Esfuerzo principal menor σd= Esfuerzo desviador εaxial = Deformación recuperable*

Debido a la característica cíclica de las cargas impuestas por los vehículos, parte de la deformación se recupera cuando la carga es retirada. En la figura N° 2 se presenta un esquema de esfuerzos en la subrasante.

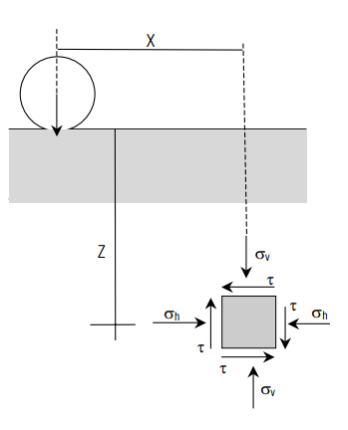

*Figura Nº2. Esquema de esfuerzos en la subrasante Fuente: Revista Universidad EAFIT No. 125*

En la figura N° 3 se aplica una carga creciente y se incrementa la deformación; cuando la carga se reduce la deformación también se reduce, pero no toda ella se recupera. Por lo tanto, la deformación total se compone de dos partes: una plástica o permanente y una elástica o resiliente. Únicamente, la resiliente o recuperada se utiliza para calcular el módulo resiliente.

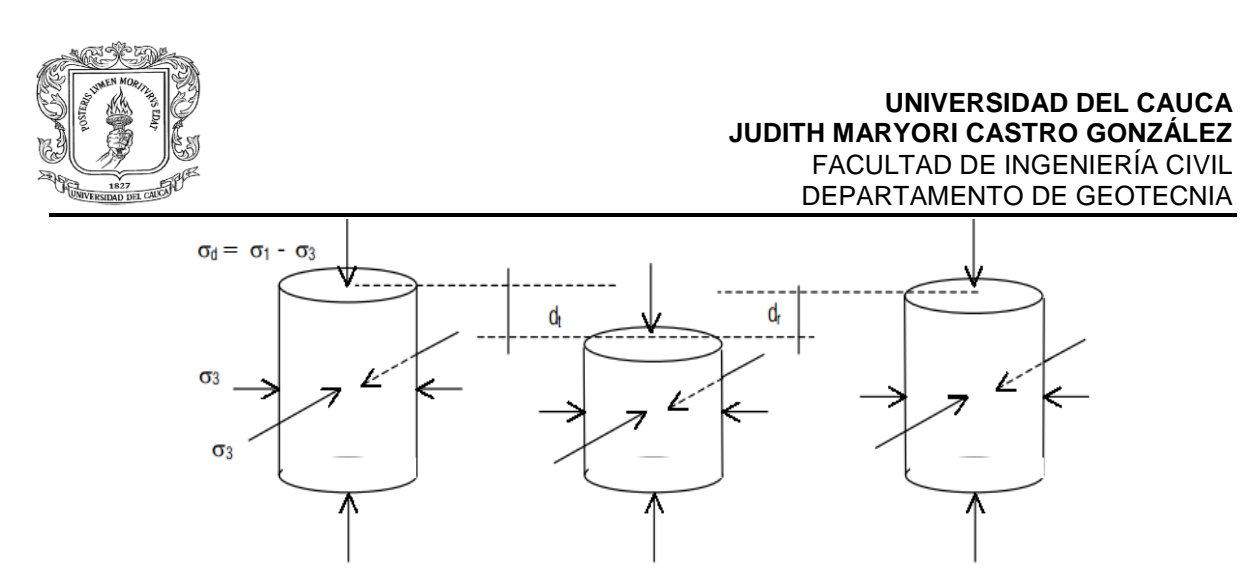

*Figura Nº3. Esquema de esfuerzos al que son sometidas las muestras de ensayo Fuente: Revista Universidad EAFIT No. 125*

Durante pruebas de carga repetida se observa que después de un cierto número de ciclos de carga, el módulo llega a ser aproximadamente constante y la respuesta del suelo puede asumirse como elástica. Al módulo que permanece constante se le llama *módulo de resiliencia* (Figura Nº4). Este concepto aplica tanto para suelos finos como para materiales granulares. Así entonces, el concepto de módulo de resiliencia está ligado invariablemente a un proceso de carga repetida.

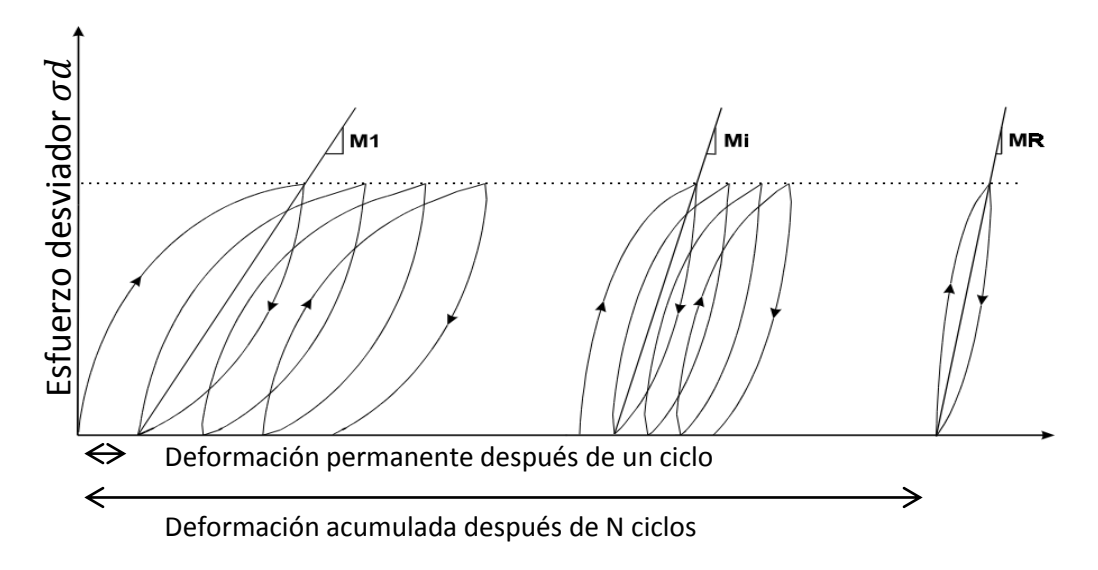

*Figura N°4. Mecanismo de deformación permanente*

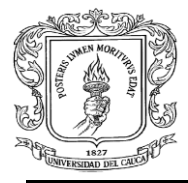

### <span id="page-13-0"></span>**5.2.2 Métodos de determinación**

Uno de los métodos más conocidos para la determinación del módulo resiliente en suelos finos granulares, es presentado por la AASHTO (American Association of State Highway and Transportation Officials) en la norma T 294 y el protocolo de la norma de referencia AASHTO T 307 – 99 (2007), para Colombia la norma I.N.V. E – 156 – 2013 presentada por el Instituto Nacional de Vías. Este último método cubre los procedimientos normalizados para la determinación del módulo elásticodinámico o de resiliencia de los suelos. Incluye la preparación y ensayo de suelos no tratados, bajo condiciones que representan una simulación razonable de las características físicas y de los estados de esfuerzos de los materiales de la subrasante, bajo pavimentos flexibles sometidos a las cargas debidas al tránsito.

Un esfuerzo axial desviador repetido, de magnitud, duración y frecuencia fijas se aplica a un espécimen cilíndrico de ensayo, debidamente preparado y acondicionado. Durante y entre las aplicaciones del esfuerzo dinámico desviador, el espécimen es sometido a un esfuerzo estático en su contorno, proporcionado por medio de una cámara de presión triaxial. La respuesta a la deformación axial resiliente (recuperable) del espécimen, es medida y empleada para calcular los módulos resilientes dinámicos dependientes del esfuerzo.

*Material Tipo 1* - Para el propósito de pruebas de módulo resiliente, material Tipo 1 incluye todos los granulares sin tratar de base y subbase y todos los de subrasante sin tratar que cumplan con los siguientes requisitos: menos de 70% pasa el tamiz de 2.00 mm (No. 10), menos del 20% pasa el tamiz de 75 μm (No. 200) y el índice de plasticidad es menor o igual a 10%. Los suelos clasificados como Tipo 1 deberán ser moldeados en moldes de 150 mm de diámetro.

*Material Tipo 2* - Para el propósito de pruebas de módulo resiliente, material Tipo 2 incluye todos los granulares sin tratar de base y subbase y todos los de

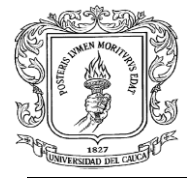

subrasante sin tratar que no cumplan los criterios para los suelos Tipo 1. Las muestras de suelo no tratado tomadas con tubo de pared delgada caen en la categoría Tipo 2.

### <span id="page-14-0"></span>**5.2.3 Metodología de ensayo de laboratorio**

### **5.2.3.1 Suelo de subrasante fina**

- Consiste en someter a una probeta cilíndrica del material, confeccionada la probeta en condiciones representativas de aquellas que se esperan en el sitio, a una presión de confinamiento (σ<sub>3</sub>) y a la acción de un tensor desviador axial pulsante de magnitud, duración y frecuencias fijadas (σd); y registrar la magnitud de la deformación axial resiliente recuperable de la probeta (εr).
- La combinación de esfuerzos son 15, la primera es de condicionamiento y el resto de evaluación, ver tabla N°1

| Secuencia N°             | $\sigma_3$ PSI           | $\sigma$ <sub>d</sub> PSI |
|--------------------------|--------------------------|---------------------------|
|                          | 6                        | 4                         |
|                          | 6                        | $\overline{2}$            |
| $\overline{2}$           | 6                        | 4                         |
| 3                        | 6                        | 6                         |
| $\overline{\mathcal{A}}$ | 6                        | 8                         |
| 5                        | 6                        | 10                        |
| 6                        | $\frac{4}{4}$            | $\mathbf{2}$              |
| $\overline{7}$           |                          | $\overline{\mathcal{A}}$  |
| 8                        | 4                        | 6                         |
| $\overline{9}$           | $\overline{\mathcal{A}}$ | 8                         |
| 10                       | $\overline{\mathcal{L}}$ | 10                        |
| 11                       | $\overline{\mathbf{c}}$  | $\mathbf{2}$              |
| 12                       | $\overline{2}$           | $\overline{\mathbf{4}}$   |
| 13                       | $\overline{2}$           | 6                         |
| 14                       | $\frac{2}{2}$            | 8                         |
| 15                       |                          | 10                        |

*Tabla N° 1. Combinación de esfuerzos*

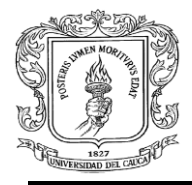

### **5.2.3.2 Suelos granulares subbase y base**

 En una máquina triaxial dinámica se somete a una probeta de suelo a una combinación de esfuerzos similares a las que tendría el material en realidad, la combinación de esfuerzos se encuentra en la tabla N°2.

| Secuencia N° | $\sigma_3$ PSI | $\sigma$ <sub>d</sub> PSI | N° aplicaciones de carga |
|--------------|----------------|---------------------------|--------------------------|
| 0            | 15             | 15                        | 500                      |
| 1            | 3              | 3                         | 100                      |
| 2            | 3              | 6                         | 100                      |
| 3            | 3              | 9                         | 100                      |
| 4            | 5              | 5                         | 100                      |
| 5            | 5              | 10                        | 100                      |
| 6            | 5              | 15                        | 100                      |
| 7            | 10             | 10                        | 100                      |
| 8            | 10             | 20                        | 100                      |
| 9            | 10             | 30                        | 100                      |
| 10           | 15             | 10                        | 100                      |
| 11           | 15             | 15                        | 100                      |
| 12           | 15             | 30                        | 100                      |
| 13           | 20             | 15                        | 100                      |
| 14           | 20             | 20                        | 100                      |
| 15           | 20             | 40                        | 100                      |

*Tabla N° 2. Secuencia de aplicaciones de carga*

**5.2.3.3** La escogencia del método de compactación y el contenido de agua de moldeo de suelos cohesivos, dependen de las condiciones del terreno que van a ser simuladas por el espécimen de laboratorio:

 Especímenes que representen subrasantes cohesivas compactadas a humedades que correspondan a menos del 80% de saturación, que permanezcan en la condición como fueron construidas, podrán compactarse hasta la masa unitaria seca y húmeda del terreno, mediante procedimientos normales giratorios, de amasamiento o estáticos.

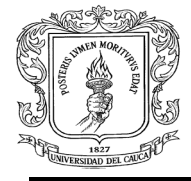

- Especímenes de ensayo que representen una subrasante que fue originalmente compactada a una humedad menor que la correspondiente al 80% de saturación, pero que ha experimentado posteriormente un aumento de humedad al someterse al servicio, se compactarán con la humedad esperada, empleando el método estático.
- $\div$  El amasamiento se emplea para preparar especímenes que representan las condiciones en el terreno y de servicio del párrafo anterior, sólo si los especímenes se compactan al contenido inicial de agua (empleada en la construcción) y se someten luego a cambios después de la compactación.
- Los especímenes de ensayo que representen subrasantes cohesivas, compactadas en el terreno con contenidos de agua mayores que el 80% de saturación, se compactarán en el laboratorio empleando la compactación por amasamiento.

### <span id="page-16-0"></span>**5.2.4 Procesamiento del ensayo y resultados obtenidos**

### **5.2.4.1 Suelo de subrasante fina**

Se obtiene un modelo de regresión que representa como varía el módulo resiliente en función del esfuerzo desviador, figura N°5:

$$
Mr = k_3 \sigma \mathrm{d}^{-k_4}
$$

Donde,

 $M_r = M$ ódulo resiliente  $K_3$  y  $K_4$  = Constantes de regresión  $\sigma_d$  = Esfuerzo desviador

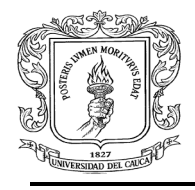

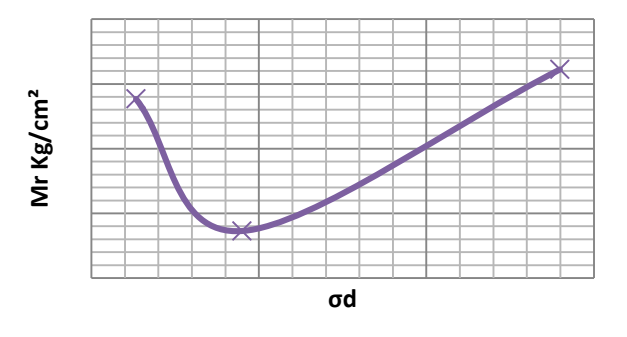

*Figura N°5. Módulo resiliente en función del esfuerzo desviador*

### **5.2.4.2 Suelos granulares subbase y base**

Para cada combinación de esfuerzos se tiene un módulo y para cada combinación se calcula un invariante de tensión (ɵ). Con esta regresión se hace un análisis bilogarítmico donde se relaciona el Log Mr en función del Log ɵ, figura N°6.

$$
Mr=k_1\Theta^{k_2}
$$

Donde,

 $M_r = M$ ódulo resiliente

 $K_1$  y  $K_2$  = Constantes de regresión

 $\theta$  = *invariante de tensión* 

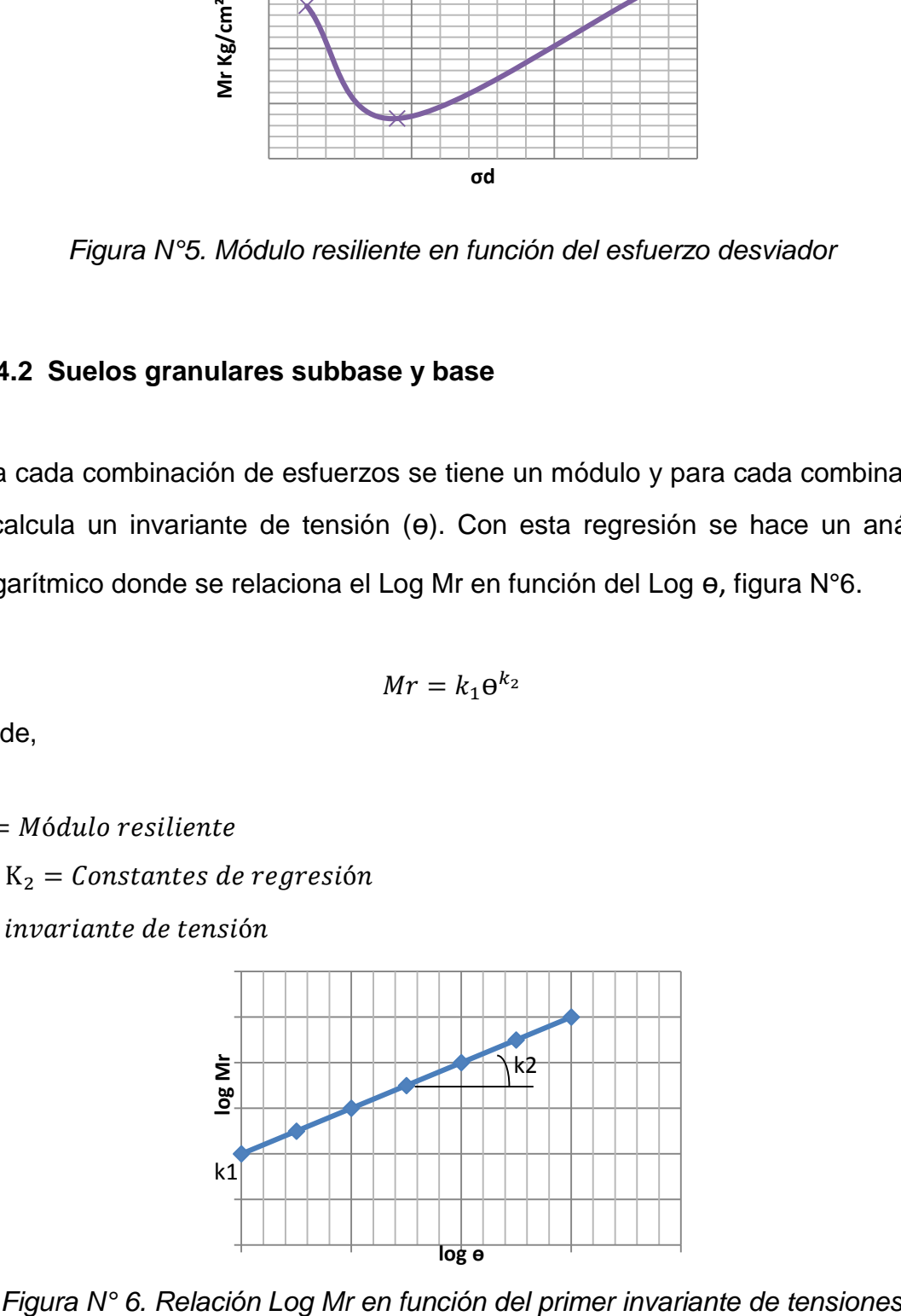

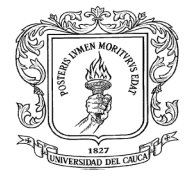

### **5.2.4.3 Modelo constitutivo universal**

En general, el módulo resiliente de un suelo para diferentes estados de esfuerzos se estima usando el modelo constitutivo universal; se presenta a continuación:

$$
M_r = K_1 P_a \left[\frac{\theta}{P_a}\right]^{K_2} \left[\frac{\tau_{oct}}{P_a} + 1\right]^{K_3}
$$

Donde,

 $M_r =$  Modulo resiliente

 $\theta$  = Primer invariante de tensiones =  $\sigma_1 + \sigma_2 + \sigma_3 = \sigma d + 3\sigma_3$ 

 $\sigma_1$  = Esfuerzo principal mayor

- $\sigma_2$  = Esfuerzo principal intermedio =  $\sigma_3$  para el ensayo de M<sub>R</sub> en especimen cilindrico
- $\sigma_3$  = Esfuerzo principal menor o presión de confinamiento o de camara
- $\tau_{oct} = E$ sfuerzos octaédricos

$$
\tau_{oct} = \frac{1}{3}\sqrt{(\sigma_1 - \sigma_2)^2 + (\sigma_1 - \sigma_3)^2 + (\sigma_2 - \sigma_3)^2} = \frac{\sqrt{2} * \sigma d}{3}
$$
  

$$
P_a = \text{Presión atmosférica} = 1,033 \frac{kg}{cm^2}
$$

 $K_1, K_2$  y  $K_3$  = Constantes de regresión

### <span id="page-18-0"></span>**5.2.5 Aplicación del resultado en el diseño de pavimentos**

El ensayo de módulo resiliente proporciona la relación básica constitutiva entre esfuerzo y deformación de los materiales de construcción de pavimentos flexibles para su empleo en el *análisis del sistema de capas en pavimentos.* También, proporciona un medio de *evaluación de los materiales* de construcción de pavimentos, incluyendo suelos de subrasante, bajo una variedad de condiciones

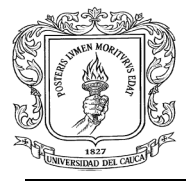

ambientales y de estado de esfuerzos, que simulen realísticamente las situaciones existentes en pavimentos sometidos a cargas móviles del tránsito.

Varias son las metodologías para diseño de pavimentos, tanto rígidos como flexibles que consideran al parámetro módulo de resiliencia como la base para la *caracterización del comportamiento de suelos y materiales granulares.* Es por ello que la selección apropiada del módulo de resiliencia de un material se debe de realizar con sumo cuidado, teniendo en cuenta los factores que en él influyen.

Una de las metodologías actuales para diseño de pavimentos es la utilizada por el método AASHTO que considera que la propiedad fundamental para *caracterizar los materiales constitutivos* de la sección de una carretera es el parámetro denominado módulo resiliente, además para *caracterizar las propiedades dinámicas de los materiales* componentes de la estructura del pavimento, tanto para materiales finos granulares como grueso granulares.

Es por ello que el especialista encargado del diseño, construcción y conservación de tales estructuras, debe de tener el conocimiento básico de lo que el parámetro módulo resiliente representa, de la prueba de laboratorio a partir de la cual se obtiene y de los factores que hay que considerar para la selección del valor adecuado para su uso en una determinada metodología de diseño.

Se permite apreciar que el módulo resiliente de un suelo granular varía a lo largo del espesor de la capa porque a medida que se avanza en profundidad se disminuyen los esfuerzos. Lo anterior es una evidencia de la importancia de la evaluación de las propiedades dinámicas en el diseño de los pavimentos.

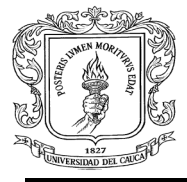

#### <span id="page-20-0"></span>**Módulos Dinámicos de mezclas asfálticas** 5.3

### <span id="page-20-1"></span>**5.3.1 Definición**

El módulo dinámico de una mezcla asfáltica se define como el valor absoluto de la relación entre el valor del esfuerzo máximo y el de la deformación unitaria máxima para determinadas condiciones de temperatura y frecuencia de aplicación de cargas, obtenido en un ensayo a compresión (uniaxial o triaxial), a flexión y tracción indirecta, utilizando cargas en forma cóncava, así:

$$
E^* = \frac{\sigma}{\varepsilon}
$$

Donde,

 $\sigma =$  *Esfuerzo máximo*  $\varepsilon = Deform$ ación unitaria máxima

El comportamiento visco-elástico, dependiente de la temperatura y frecuencia de aplicación de carga, del material que compone la capa de rodadura (mezcla asfáltica y asfalto) es un elemento importante de considerar dentro del análisis de desempeño de las estructuras de pavimento flexible.

### <span id="page-20-2"></span>**5.3.2 Métodos de determinación**

Para determinar el módulo dinámico de una mezcla asfáltica existen diferentes métodos, entre las cuales están: ensayos de laboratorio y fórmulas o correlaciones. Dentro de los ensayos se encuentran el de *tracción indirecta*, el de *tracción por compresión directa* y el de *tracción de flexión de una viga cargada en el tercio central*. Cada uno de estos ensayos tiene sus características particulares,

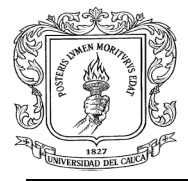

y el usado comúnmente en Colombia, el de *tracción indirecta*, está regido por la norma INV – E 754: 2007 y la AASHTO presenta la norma T 342. En estas normas se especifican los detalles relacionados con la construcción del espécimen por ensayar y el procedimiento para determinar el módulo dinámico de la mezcla asfáltica.

La segunda metodología, correspondiente a fórmulas o correlaciones, hace que determinar el módulo de las mezclas asfálticas sea un proceso más corto y preciso; dentro de esta metodología se encuentran cuatro métodos, que mediante la aplicación de ciertas expresiones matemáticas permiten conocer el valor del módulo dinámico utilizando diferentes variables, los métodos son: fórmulas de Bonnaure y otros, fórmulas del Instituto del Asfalto, fórmulas de Heukelomy Klomp y la fórmula de Witczak.

Existen diversas variables relacionadas con la determinación del módulo dinámico de una mezcla asfáltica, cuyos valores hacen que la mezcla se comporte de forma satisfactoria o no, que se presenten o no daños tanto en la carpeta de concreto asfáltico como en la estructura de pavimento en conjunto, tales como fallas, fisuras, grietas, deformaciones y fatiga, entre otros. En las metodologías descritas anteriormente únicamente se tienen en cuenta las variables asociadas a las mezclas asfálticas.

### <span id="page-21-0"></span>**5.3.3 Metodología de ensayo de laboratorio**

 El ensayo de módulo dinámico se hace a la mezcla con la fórmula de trabajo, se realiza el diseño Marshall del cual se obtiene el % volumen de bitumen, % volumen de agregado y % volumen de vacíos, con estos resultados se elaboran probetas de prueba que pueden ser de tipo Marshall o para prueba de tracción indirecta. Los especímenes deberán tener una

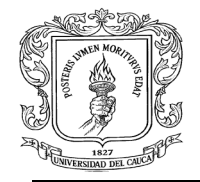

relación entre la altura y el diámetro de 2 a 1, un diámetro mínimo de 101.6 mm (4") y un diámetro de cuatro o más veces el tamaño nominal máximo de las partículas del agregado. Para el ensayo se requerirán un mínimo de tres especímenes.

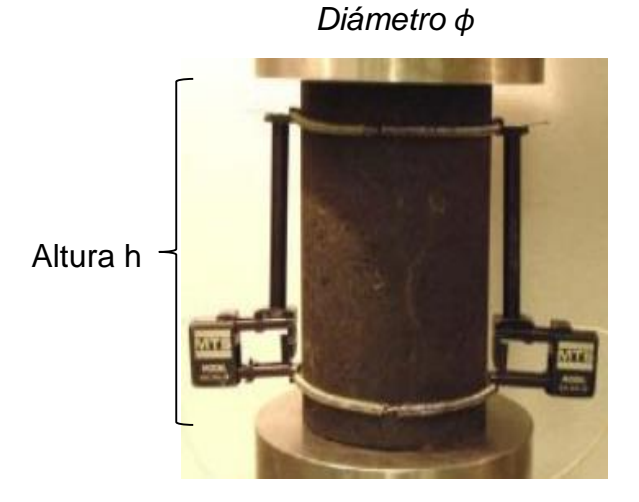

Las probetas de prueba para suelos con tamaño máximo de ¾, tienen como dimensiones: 30 cm de altura y 15 cm de diámetro.

 Cada briqueta se somete a cargas dinámicas en una combinación factorial de temperatura y frecuencia como se muestra en la tabla N°3.

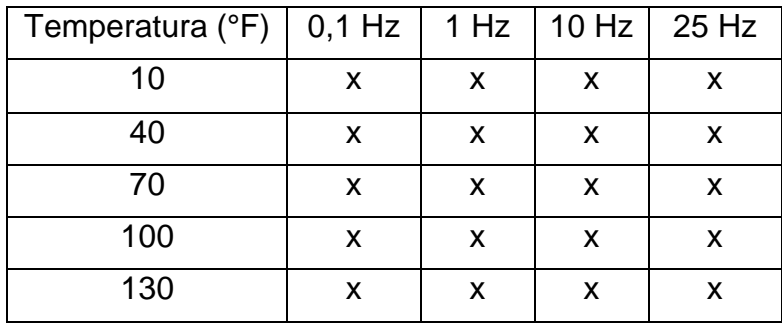

*Tabla N° 3. Serie de prueba*

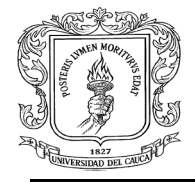

Para cada combinación se aplican 100 ciclos de carga y descarga, la mezcla es muy susceptible a la temperatura, si ésta aumenta el módulo dinámico disminuye, un incremento en la frecuencia indica un incremento en la velocidad del vehículo.

### <span id="page-23-0"></span>**5.3.4 Procesamiento del ensayo y resultados obtenidos**

 Con la información obtenida del ensayo de laboratorio se elabora una curva maestra la cual es una gráfica que permite representar la variación logarítmica del módulo dinámico en función de la temperatura en escala aritmética (ver figura N°8), para una frecuencia de referencia dada, donde normalmente esta frecuencia es de 10,6 Hz, esta representa una velocidad de vehículos del orden de 60 km/hr.

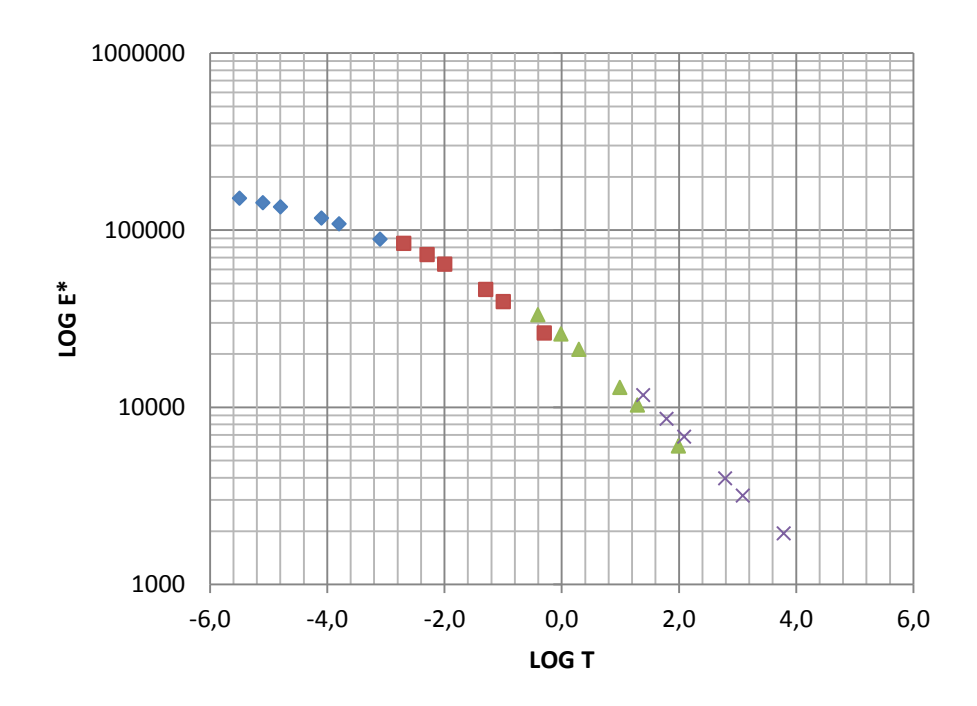

*Figura N° 8. Curva maestra*

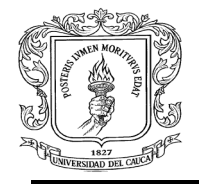

❖ Se estima la frecuencia angular:

$$
F=\frac{1}{T}
$$

Donde,

 $T = 2 * \pi * t$  $\log t = 0.005h - 0.2 - 0.94\log(v)$ 

Por lo tanto,

$$
F = \frac{1}{2\pi t}
$$

$$
h = \text{espesor de la capa (cm)}
$$
\n
$$
v = \text{velocidad del vehículo } \frac{Km}{hr}
$$
\n
$$
t = \text{tiempo de aplicación de las cargas (segundos)}
$$

agregado utilizado en la fabricación de las mismas.

Conociendo las condiciones de temperatura de la mezcla en el sitio y la frecuencia se determina el módulo dinámico en la curva maestra. El comportamiento dinámico de las mezclas asfálticas está definido por la variación de la temperatura y frecuencia de aplicación de carga, incluso por las propiedades del asfalto y el

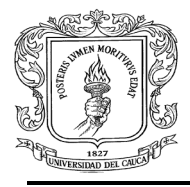

### <span id="page-25-0"></span>**5.3.5 Aplicación del resultado en el diseño de pavimentos**

La caracterización dinámica de los materiales utilizados en la construcción de carreteras es un reto indispensable para las regiones del país, pues de ello depende la certeza del dimensionamiento de la estructura de los pavimentos.

El módulo dinámico y la relación de Poisson de las mezclas asfálticas, se constituyen en un parámetro importante dentro del diseño por métodos empíricomecanistas, pues hacen parte del algoritmo que ayuda a definir el espesor de cada capa de pavimento asfáltico, además puede emplearse para el diseño de la mezcla asfáltica para pavimento.

Es importante destacar que el módulo dinámico refleja de una forma más real el efecto de la aplicación de cargas, donde tanto el esqueleto mineral como el ligante son los encargados de la resistencia de estas cargas, mientras que un módulo resilente por tensión considera prioritariamente los efectos sobre el ligante (cohesión) y las interacciones con el agregado (adherencia ligante – agregado).

El resultado del módulo dinámico se aplica en el análisis y evaluación de los pavimentos flexibles mediante la utilización de la teoría elástica, además de evaluar el comportamiento de las mezclas asfálticas tanto en el régimen elástico y viscoelástico.

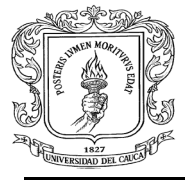

### <span id="page-26-0"></span>**6 DESCRIPCIÓN DE ACTIVIDADES EJECUTADAS DURANTE PASANTÍA**

### <span id="page-26-1"></span>**Introducción**

Durante los seis meses de ejecución de la pasantía, como auxiliar de ingeniería en la elaboración de los manuales de diseño de pavimentos flexibles de altos, medios y bajos volúmenes de tránsito de Colombia, se cumplió satisfactoriamente con todos y cada uno de los objetivos específicos planteados, aplicando los conceptos básicos de pavimentos adquiridos durante la formación académica en la facultad de ingeniería y conociendo los más modernos desarrollos tecnológicos para el dimensionamiento de pavimentos, a continuación de describe en detalle las actividades realizadas acorde con cada objetivo, para que de esta manera quede constancia del cumplimiento de los mismos.

### <span id="page-26-2"></span>**Descripción de actividades**

# <span id="page-26-3"></span>**6.2.1 Participar en el grupo de materiales y subrasante establecido para el desarrollo del contrato**

DESCRIPCIÓN: Se participó en tres capacitaciones presenciales, una socialización del avance del manual y una inducción vía skype. Todas propuestas por el grupo técnico del manual, acorde con el tema específico de la pasantía materiales viales y suelo de subrasante.

Las capacitaciones se citan a continuación:

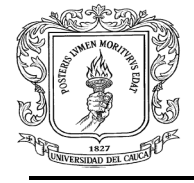

- La capacitación orientada por el ingeniero civil Msc. Manuel José Meza Soto, asesor experto nacional, los días 9 y 10 de abril de 2015 acerca del manejo del SOFTWARE MEPDG utilizado para el diseño de pavimentos, en esta ocasión se desarrollaron tres talleres sobre el diseño del pavimentos flexibles- nivel 1, nivel 2, y nivel 3, respectivamente.
- La capacitación orientada por el ingeniero Luis Guillermo Loría Salazar, PhD del LABORATORIO NACIONAL DE MATERIALES Y MODELOS ESTRUCTURALES "LANAMME" de la Universidad de San José de Costa Rica, asesor experto internacional, el día 21 de abril de 2015, acerca del programa APAVI, respuestas de pavimentos rígidos y redes neurales artificiales basado en cálculos de ISLAB 2000, módulo de clima, tráfico, espectro de daño, distribución acumulada de daño por fatiga, materiales, entre otros, donde se adquiere un CD con material de apoyo.
- La capacitación orientada por el ingeniero civil Christopher Trejos Castillo proveniente de "LANAMME" de la Universidad de San José de Costa Rica, el día 28 de julio de 2015, acerca del software para el diseño mecanicista empírico de pavimentos de Colombia, se mostró paso a paso el manejo del software para hacer de una manera más factible el diseño de pavimentos, se hizo recomendaciones por parte de los ingenieros del grupo técnico del manual para ajustar el software a los requerimientos de Colombia.
- La socialización del avance del manual de pavimentos flexibles de altos, medios y bajos volúmenes de tránsito de Colombia entre el grupo técnico de trabajo y el ingeniero Alfonso Montejo Fonseca quien es la persona encargada de supervisar el progreso y desarrollo del manual.

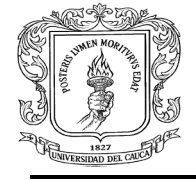

 La inducción por medio de video-llamada realizada el día 3 de julio de 2015 por parte de la ingeniera civil e investigadora Paulina Leiva Padilla del LABORATORIO NACIONAL DE MATERIALES Y MODELOS ESTRUCTURALES "LANAMMEUCR" de la Universidad de San José de Costa Rica, acerca del manejo de la herramienta IMoDin (Interfaz gráfica de cálculo del Módulo Dinámico).

Esta herramienta de cálculo permite la construcción de la curva maestra que caracteriza el comportamiento dinámico de la mezcla y el asfalto por medio de los modelos Christensen-Anderson (CA), Christensen-Anderson-Marasteanu (CAM), Christensen-Anderson-Sharrock (CAS), y las ecuaciones de ajuste de Ahrrenius, William Landel Ferry, y la ecuación de Susceptibilidad Viscosidad Temperatura (VTS), permitiendo a su vez la determinación del valor de módulo para el par frecuencia – temperatura específico de diseño.

Con esta herramienta es posible dar control al comportamiento de los resultados obtenidos en laboratorio, puesto que permite la construcción de una serie de gráficos de control de comportamiento de los datos obtenidos.

Gracias a esta inducción se realizó satisfactoriamente la elaboración de las curvas maestras de los resultados de ensayos obtenidos de la bibliografía.

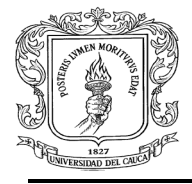

<span id="page-29-0"></span>**6.2.2 Participar en la recolección y procesamiento de información sobre caracterización dinámica de materiales viales y suelos de subrasante que participan en el diseño de los pavimentos de altos, medios y bajos volúmenes de tránsito**

DESCRIPCIÓN: Se recolecta, revisa y procesa información sobre caracterización dinámica de materiales viales, específicamente, acerca del módulo resiliente de suelos en subrasante fina (no tratados) y para suelos de base y subbase no tratados (materiales granulares), además, acerca del módulo dinámico de mezclas asfálticas.

Inicialmente esta recolección de información es acerca de resultados de ensayos de laboratorio de módulo resiliente bajo el protocolo AASHTO T-307, se encuentran en gran cantidad de documentos públicos de diferentes universidades principalmente de Estados Unidos, los cuales son procesados bajo la orientación del ingeniero Eugenio Chavarro Barreto para determinar la ecuación constitutiva en el caso de módulo resiliente y para la determinación de la curva maestra y ecuación sigmoidal de mezclas asfálticas en el caso del módulo dinámico bajo el protocolo AASHTO T-342.

Adicional, se revisan estudios acerca de suelos de subrasante especiales, bajo la orientación de la ingeniera Margarita Polanco, como: suelos colapsables, suelos expansivos, suelos blandos y cenizas volcánicas, ya que de la calidad de la subrasante depende, en gran parte, el espesor que debe tener un pavimento, sea éste flexible o rígido.

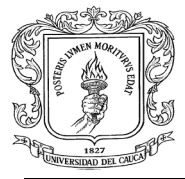

# <span id="page-30-0"></span>**6.2.3 Revisar información bibliográfica sobre la variable materiales y subrasante, caracterización dinámica de materiales y subrasante, módulo resiliente y módulo dinámico para el diseño de pavimentos**

DESCRIPCIÓN: A través de las capacitaciones a las cuales se asiste en las aulas de la facultad de ingeniería civil de la Universidad del Cauca, descritas en la actividad ejecutada 6.2.1, se da la oportunidad de conocer métodos para el diseño de pavimentos como: AASHTO 1993, Racional, MEPDG, donde se adquiere conocimiento básico de cada uno de estos.

- AASHTO 1993: El método de diseño AASHTO, originalmente conocido como AASHO, fue desarrollado en los Estados Unidos en la década de los 60, basándose en un ensayo a escala real realizado durante 2 años en el estado de Illinois, con el fin de desarrollar tablas, gráficos y fórmulas que representen las relaciones deterioro-solicitación de las distintas secciones ensayadas. A partir de la versión del año 1986, y su correspondiente versión mejorada de 1993, el método AASHTO comenzó a introducir conceptos mecanicistas para adecuar algunos parámetros a condiciones diferentes a las que imperaron en el lugar del ensayo original. Éste método introduce el concepto de serviciabilidad en el diseño de pavimentos como una medida de su capacidad para brindar una superficie lisa y suave al usuario.
- Racional: Este método de diseño se compone de cuatro características especiales como el tránsito, clima, módulo resiliente de la subrasante y la selección de materiales, este diseño universal de pavimentos comienza proponiendo un modelo estructural, se calculan esfuerzos y deformaciones,

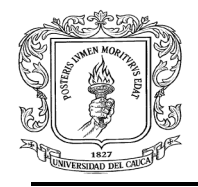

### **UNIVERSIDAD DEL CAUCA JUDITH MARYORI CASTRO GONZÁLEZ** FACULTAD DE INGENIERÍA CIVIL DEPARTAMENTO DE GEOTECNIA

se comparan las solicitaciones críticas y se obtiene el diseño final. La metodología racional basada en el cálculo de esfuerzos y deformaciones en las interfaces de las capas del pavimento Asfáltico, permiten el diseño óptimo y durable de pavimentos ya que se puede verificar su vida útil con respecto a las admisibilidades propias de cada capa del pavimento. El método hace uso de la teoría de la elasticidad y aplicación de las leyes de fatiga de las capas, integrando los modelos matemáticos de Burmister. A nivel experimental se integra la medición de Módulos Elásticos y Leyes de Fatiga para las capas asfálticas, granulares, y suelos por medio de equipos Triaxiales, el NAT, Nottinghan Asphalt Test.

 MEPDG: El procedimiento general de diseño en la Guía Mecanicista Empírica para el Diseño se Pavimentos incluye la comparación de la durabilidad de varias estructuras de prueba con unos criterios de desempeño previamente definidos. Esta comparación se hace durante el periodo de diseño para escoger la mejor alternativa después de un análisis de ciclo de vida y un análisis de constructibilidad. Las propiedades de los materiales se seleccionan a partir de ensayos de laboratorio, correlaciones o valores típicos dependiendo de los niveles jerárquicos definidos por los diseñadores. Las capas de la estructura de los pavimentos flexibles son construidas con diferentes materiales y diferentes tipos de mezclas asfálticas. La durabilidad de las estructuras de pavimento predicha por MEPDG varía con las variaciones de las propiedades de los materiales y la combinación esas propiedades de materiales en las diferentes capas.

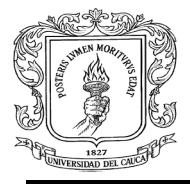

<span id="page-32-0"></span>**6.2.4 Procesar información sobre resultados de ensayos de laboratorio adquiridos en la bibliografía y requeridos para la caracterización dinámica de materiales viales**

DESCRIPCIÓN: Se trabaja en el procesamiento de resultados de ensayos de laboratorio adquiridos en la bibliografía bajo la orientación del Ingeniero Eugenio Chavarro Barreto.

Se determina la ecuación constitutiva para suelos de subrasante fina (no tratados) y para suelos de base y subbase no tratados (materiales granulares) de acuerdo a los resultados de ensayos de Módulo Resiliente (se evaluaron en total 33 ensayos de laboratorio).

Se determina la curva maestra de mezclas asfálticas con base en los resultados de ensayos de Módulo Dinámico (se evaluaron en total 30 ensayos de laboratorio), por medio del método gráfico, método analítico, la herramienta IMoDin y el método Solver; se comparan los resultados obtenidos con estos métodos.

A continuación se presentan tres ejemplos de estos procesos ejecutados.

 *EJEMPLO N°1* **SERIE DE PRUEBAS PARA SUELO DE SUBRASANTE FINA (NO TRATADO):** Los módulos resilientes de un suelo para diferentes estados de esfuerzos se estiman usando el Modelo constitutivo universal. Se trabaja con base a los ensayos de laboratorio regidos por la AASHTO T 307-99 (2007).

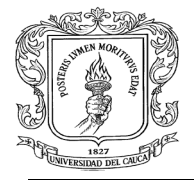

a. Para suelos finos se recomiendan dos ecuaciones constitutivas, la primera de ellas es el modelo constitutivo universal:

$$
M_r = K_1 P_a \left[\frac{\theta}{P_a}\right]^{K_2} \left[\frac{\tau_{oct}}{P_a} + 1\right]^{K_3}
$$

Los resultados del ensayo de laboratorio adquiridos de la bibliografía se muestran en las tablas N°4, N°5 y N°6:

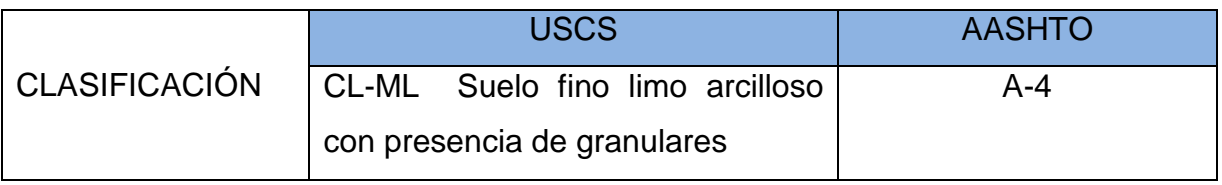

*Tabla N°4. Clasificación del Suelo*

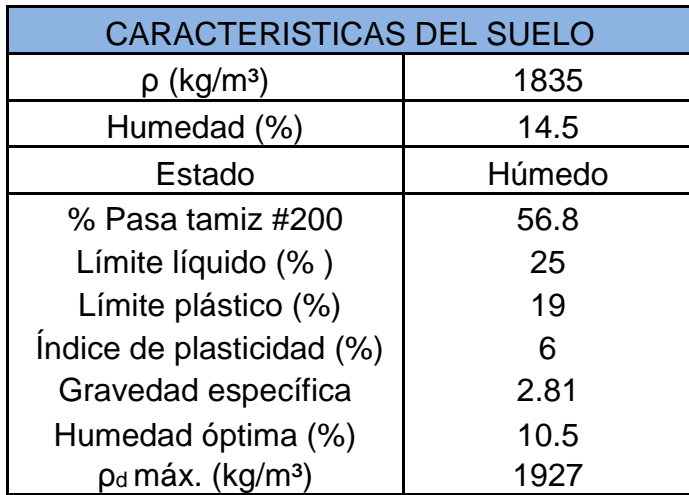

*Tabla Nº 5. Características del Suelo*

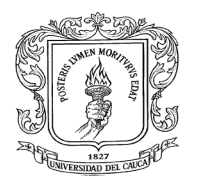

### **UNIVERSIDAD DEL CAUCA JUDITH MARYORI CASTRO GONZÁLEZ** FACULTAD DE INGENIERÍA CIVIL DEPARTAMENTO DE GEOTECNIA

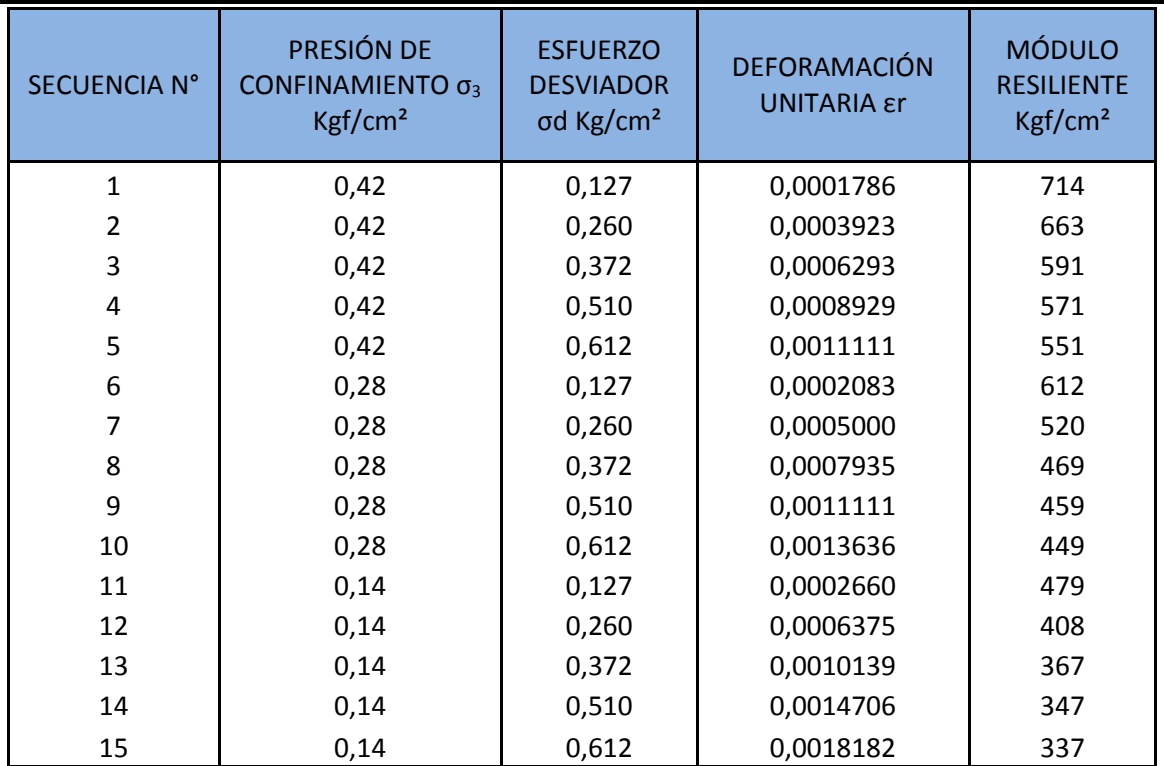

*Tabla Nº 6. Resultados ensayo de módulo resiliente en suelo fino*

Para determinar el valor de los parámetros k<sub>1</sub>, k<sub>2</sub> y k<sub>3</sub>, se utiliza el análisis estadístico basado en la regresión lineal múltiple. Se debe resolver transformando la ecuación potencial en una ecuación lineal mediante los logaritmos.

$$
\log\left(\frac{Mr}{Pa}\right) = \log K_1 + K_2 * \log\left(\frac{\theta}{Pa}\right) + K_3 * \log\left(\frac{\tau_{oct}}{Pa} + 1\right)
$$

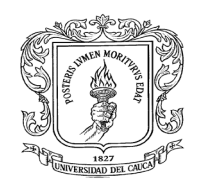

### **UNIVERSIDAD DEL CAUCA JUDITH MARYORI CASTRO GONZÁLEZ** FACULTAD DE INGENIERÍA CIVIL DEPARTAMENTO DE GEOTECNIA

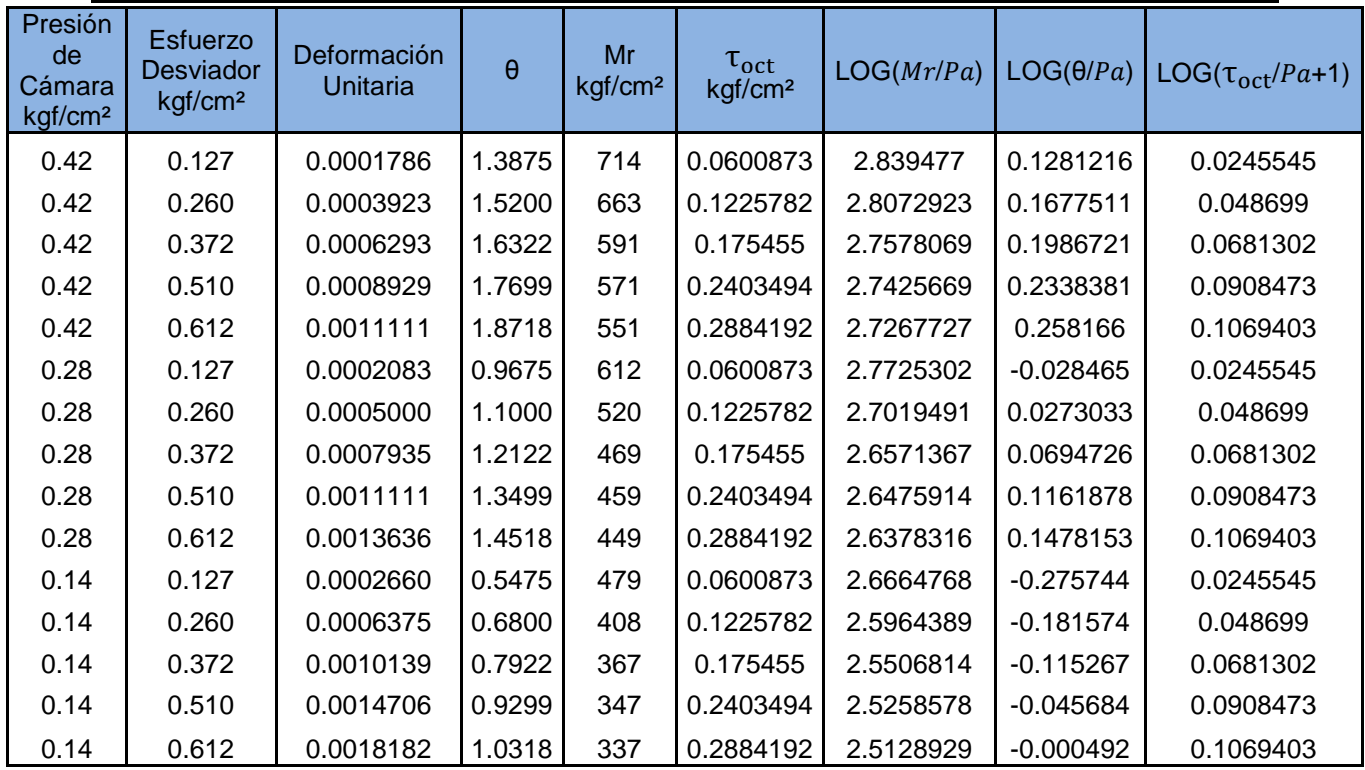

*Tabla N°7. Parámetro para realizar la regresión lineal múltiple*

Los resultados del análisis estadístico de la regresión lineal múltiple se observan a continuación:

| Coeficiente de           |            |
|--------------------------|------------|
| correlación              |            |
| múltiple                 | 0.96756418 |
| Coeficiente de           |            |
| determinación            |            |
| $R^2$                    | 0.93618043 |
| R <sup>^2</sup> ajustado | 0.92554384 |
| Error típico             | 0.02743692 |
| <b>Observaciones</b>     | 15         |

*Tabla N°8. Resultados estadísticos de la regresión lineal múltiple*

Los coeficientes del modelo constitutivo determinados para cada espécimen de ensayo deben ser tener un coeficiente de correlación múltiple, r<sup>2</sup>, mayor de 0,90. Si el r<sup>2</sup> para un espécimen de ensayo en particular es menor de 0,90, se deben

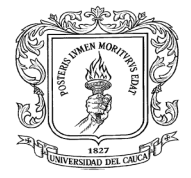

verificar los resultados del ensayo y los equipos para encontrar posibles errores. Si no se encuentran errores, se puede considerar el uso de una relación constitutiva diferente.

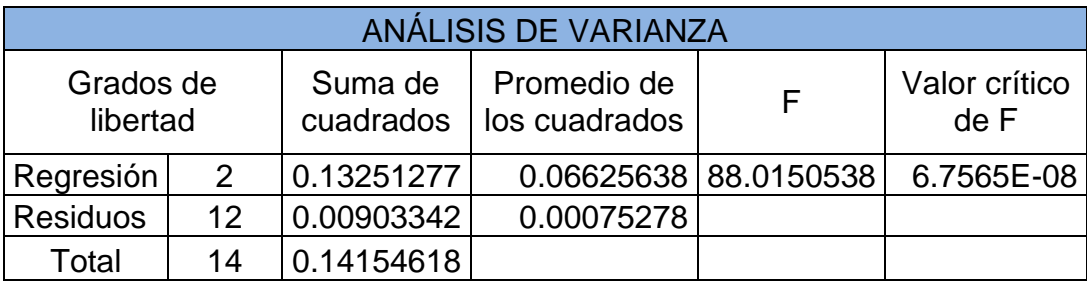

*Tabla N°9. Resultados estadísticos de la regresión lineal múltiple*

|                | <b>Coeficientes</b> | Error típico              |                       | Estadístico t   Probabilidad   Inferior 95% |                                      | Superior<br>95% | <b>Inferior</b><br>95.0% | Superior<br>95.0%       |
|----------------|---------------------|---------------------------|-----------------------|---------------------------------------------|--------------------------------------|-----------------|--------------------------|-------------------------|
| Intercepción I |                     | 2.85410876 0.01882657     | 151.600038            |                                             | 4.5577E-21 2.81308918 L              | 2.89512833      | 2.81308918               | 2.89512833              |
| Variable X 1   |                     | $0.60788345$   0.05302526 | 11.4640351            |                                             | 8.0324E-08   0.49235133   0.72341557 |                 | 0.49235133               | 0.72341557              |
| Variable X 2   | $-3.04065496$       |                           | 0.2717944 -11.1873347 |                                             | 1.0521E-07 -3.63284409 -2.44846582   |                 |                          | -3.63284409 -2.44846582 |

*Tabla N°10. Resultados estadísticos de la regresión lineal múltiple*

Donde,

$$
K_1 = 10^{2.85410876} = 714,7
$$
  
\n
$$
K_2 = 0,61
$$
  
\n
$$
K_3 = -3,04
$$

Finalmente, la ecuación constitutiva para este suelo es:

$$
M_r = 714.7 * 1.033 \left[ \frac{\theta}{1.033} \right]^{0.61} \left[ \frac{\tau_{oct}}{1.033} + 1 \right]^{-3.04}
$$

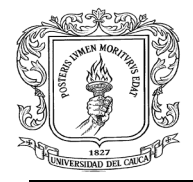

b. La segunda ecuación recomendada es:

$$
Mr=K_3\sigma d^{k4}
$$

De la *Tabla Nº 6- Resultados ensayo de módulo resiliente en suelo fino*, se obtiene la siguiente gráfica donde, Eje x: Esfuerzo Desviador y Eje y: Módulo Resiliente.

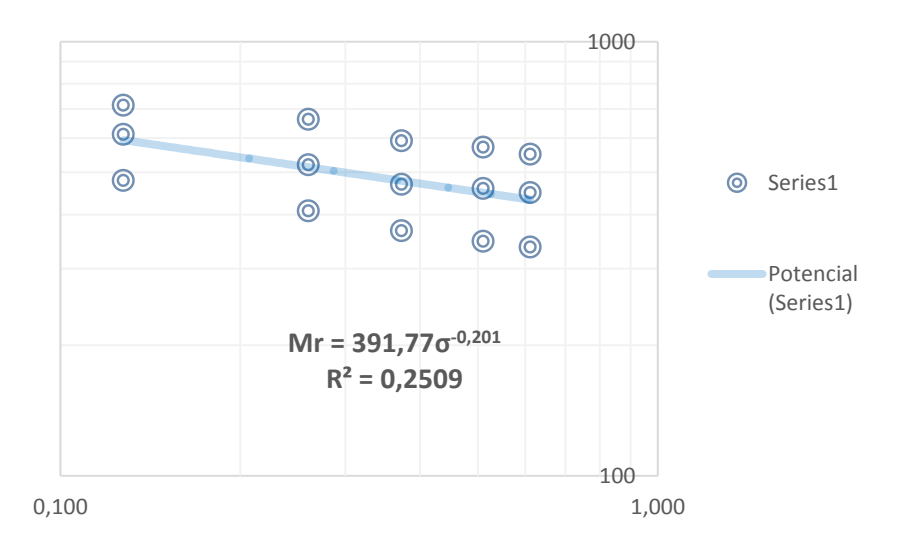

*Figura N°9. Doble log*

# *EJEMPLO N°2* **SERIE DE PRUEBAS PARA SUELO DE BASE Y SUBBASE NO TRATADO (MATERIAL GRANULAR)**

a. Para suelos de base y subbase se recomiendan dos ecuaciones constitutivas, la primera de ellas es:

$$
M_r = K_1 P_a \left[\frac{\theta}{P_a}\right]^{K_2} \left[\frac{\tau_{oct}}{P_a} + 1\right]^{K_3}
$$

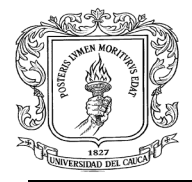

Los resultados del ensayo de laboratorio de Módulo Resiliente adquiridos de la bibliografía se muestran en las tablas Nº 11 Y Nº 12 y son los siguientes:

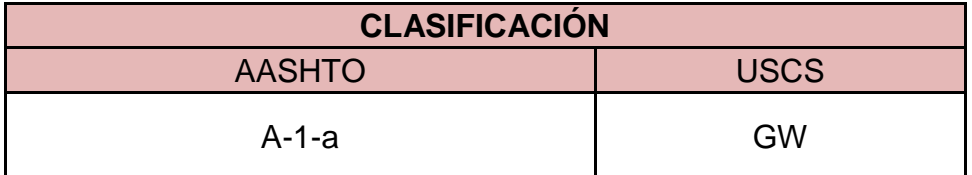

*Tabla N°11. Clasificación del suelo*

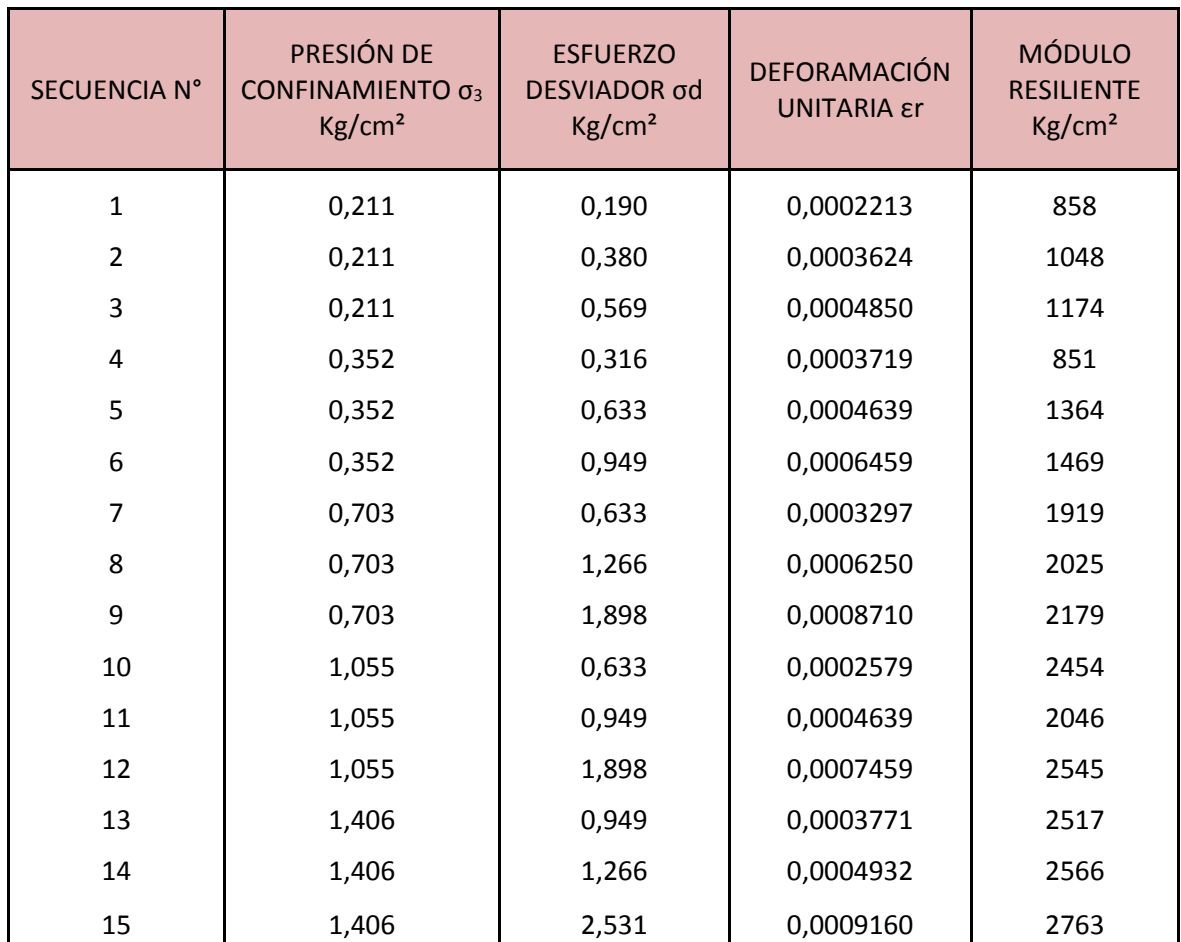

*Tabla N°12. Resultados ensayo de módulo resiliente en suelo de base y subbase*

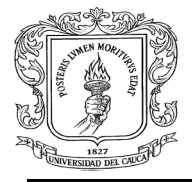

Para determinar el valor de los parámetros k<sub>1</sub>, k<sub>2</sub> y k<sub>3</sub>, se utiliza el análisis estadístico basado en la regresión lineal múltiple. Se debe resolver transformando la ecuación potencial en una ecuación lineal mediante los logaritmos.

$$
\log\left(\frac{Mr}{Pa}\right) = \log K_1 + K_2 * \log\left(\frac{\theta}{Pa}\right) + K_3 * \log\left(\frac{\tau_{oct}}{Pa} + 1\right)
$$

| Presión<br>de<br>Cámara<br>kgf/cm <sup>2</sup> | <b>Esfuerzo</b><br><b>Desviador</b><br>kgf/cm <sup>2</sup> | Deformación<br>Unitaria | $\theta$ | Mr<br>kgf/cm <sup>2</sup> | $\tau_{oct}$<br>kgf/cm <sup>2</sup> | LOG(Mr/Pa) | $LOG(\theta/Pa)$ | $LOG(\tau/Pa+1)$ |
|------------------------------------------------|------------------------------------------------------------|-------------------------|----------|---------------------------|-------------------------------------|------------|------------------|------------------|
| 0,211                                          | 0,190                                                      | 0,0002213               | 0,8226   | 858                       | 0,0895                              | 2,91925    | $-0,099$         | 0,03608          |
| 0,211                                          | 0,380                                                      | 0,0003624               | 1,0124   | 1048                      | 0,179                               | 3,00608    | $-0,009$         | 0,06939          |
| 0,211                                          | 0,569                                                      | 0,0004850               | 1,2022   | 1174                      | 0,2685                              | 3,05561    | 0,0659           | 0,10033          |
| 0,352                                          | 0,316                                                      | 0,0003719               | 1,3710   | 851                       | 0,1491                              | 2,91568    | 0,1229           | 0,05857          |
| 0,352                                          | 0,633                                                      | 0,0004639               | 1,6874   | 1364                      | 0,2983                              | 3,12069    | 0,2131           | 0,11017          |
| 0,352                                          | 0,949                                                      | 0,0006459               | 2,0037   | 1469                      | 0,4474                              | 3,15304    | 0,2877           | 0,15629          |
| 0,703                                          | 0,633                                                      | 0,0003297               | 2,7420   | 1919                      | 0,2983                              | 3,26905    | 0,424            | 0,11017          |
| 0,703                                          | 1,266                                                      | 0,0006250               | 3,3747   | 2025                      | 0,5966                              | 3,29228    | 0,5141           | 0,19797          |
| 0,703                                          | 1,898                                                      | 0,0008710               | 4,0075   | 2179                      | 0,8949                              | 3,32425    | 0,5888           | 0,27098          |
| 1,055                                          | 0,633                                                      | 0,0002579               | 3,7966   | 2454                      | 0,2983                              | 3,37572    | 0,5653           | 0,11017          |
| 1,055                                          | 0,949                                                      | 0,0004639               | 4,1130   | 2046                      | 0,4474                              | 3,29678    | 0,6001           | 0,15629          |
| 1,055                                          | 1,898                                                      | 0,0007459               | 5,0621   | 2545                      | 0,8949                              | 3,3916     | 0,6902           | 0,27098          |
| 1,406                                          | 0,949                                                      | 0,0003771               | 5,1676   | 2517                      | 0,4474                              | 3,38677    | 0,6992           | 0,15629          |
| 1,406                                          | 1,266                                                      | 0,0004932               | 5,4839   | 2566                      | 0,5966                              | 3,39518    | 0,725            | 0,19797          |
| 1,406                                          | 2,531                                                      | 0,0009160               | 6,7495   | 2763                      | 1,1931                              | 3,42728    | 0,8152           | 0,33345          |

*Tabla N°13. Parámetro para realizar la regresión lineal múltiple*

Los resultados del análisis estadístico de la regresión lineal múltiple se observan a continuación:

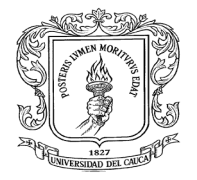

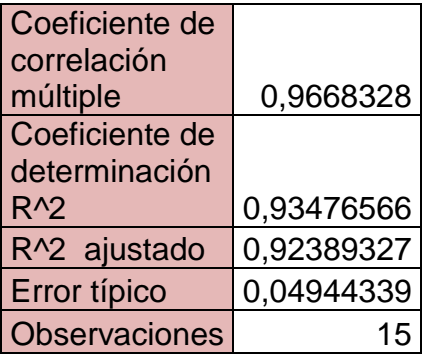

*Tabla N°14. Resultados estadísticos de la regresión lineal múltiple*

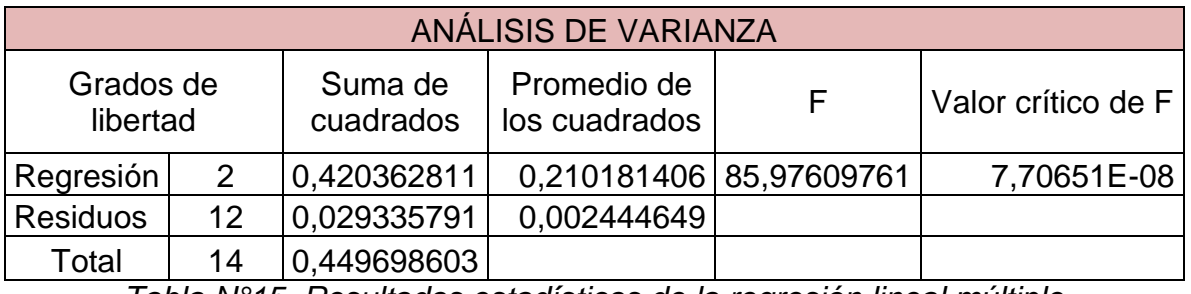

*Tabla N°15. Resultados estadísticos de la regresión lineal múltiple*

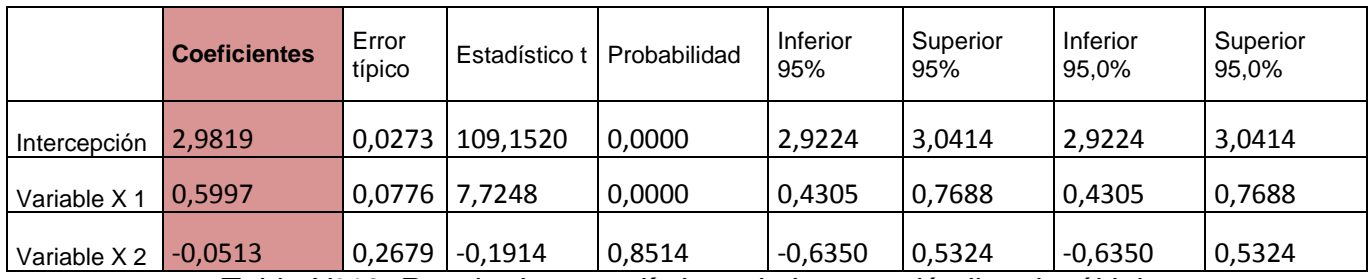

*Tabla N°16. Resultados estadísticos de la regresión lineal múltiple*

Donde,

$$
K_1 = 10^{2,98191397215503} = 959,2
$$
  
\n
$$
K_2 = 0,59
$$
  
\n
$$
K_3 = -0,05
$$

Finalmente, la ecuación constitutiva para este suelo es:

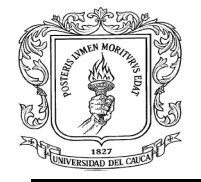

$$
M_r = 959.2 * 1.033 \left[ \frac{\theta}{1.033} \right]^{0,59} \left[ \frac{\tau_{oct}}{1.033} + 1 \right]^{-0.05}
$$

b. La segunda ecuación recomendada es:

$$
Mr=K_1\theta^{K_2}
$$

Se representan en las figuras N°10 y N°11 el comportamiento del módulo resiliente.

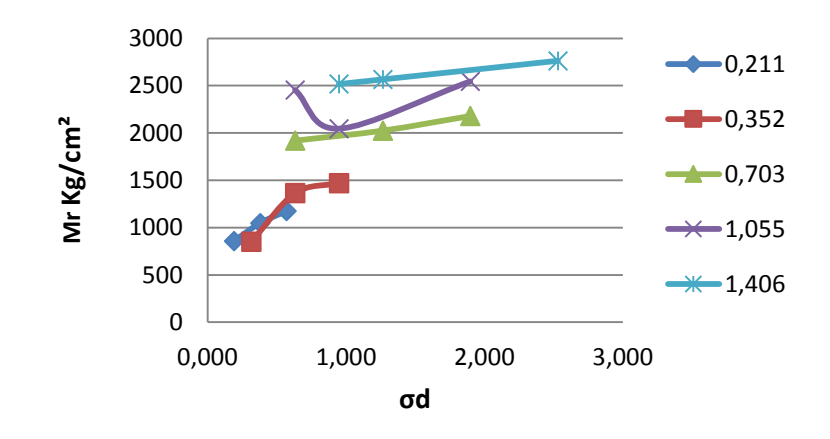

*Figura N°10. Esfuerzo desviador vs. Módulo resiliente*

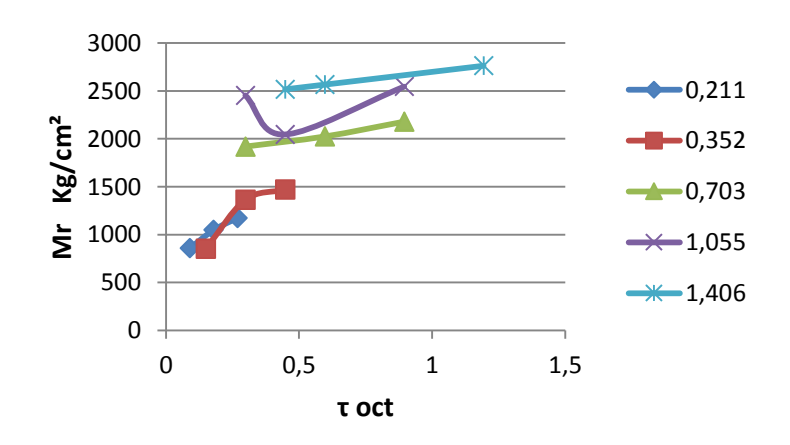

*Figura N°11. Esfuerzo Octaédrico vs. Módulo resiliente*

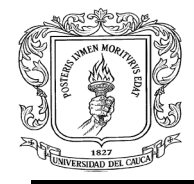

Finalmente, la ecuación constitutiva es Mr = 965,53θ<sup>0,5875</sup> ver figura N°12.

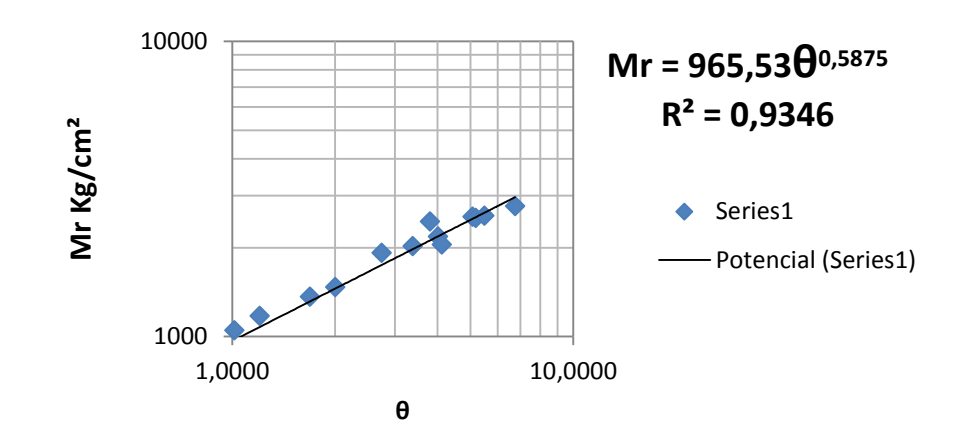

*Figura N°12. Primer invariante de tensiones vs. Módulo resiliente*

Además, se obtiene la gráfica en 3D, donde se muestra como varía el módulo resiliente con respecto al esfuerzo octaédrico y el invariante de tensiones.

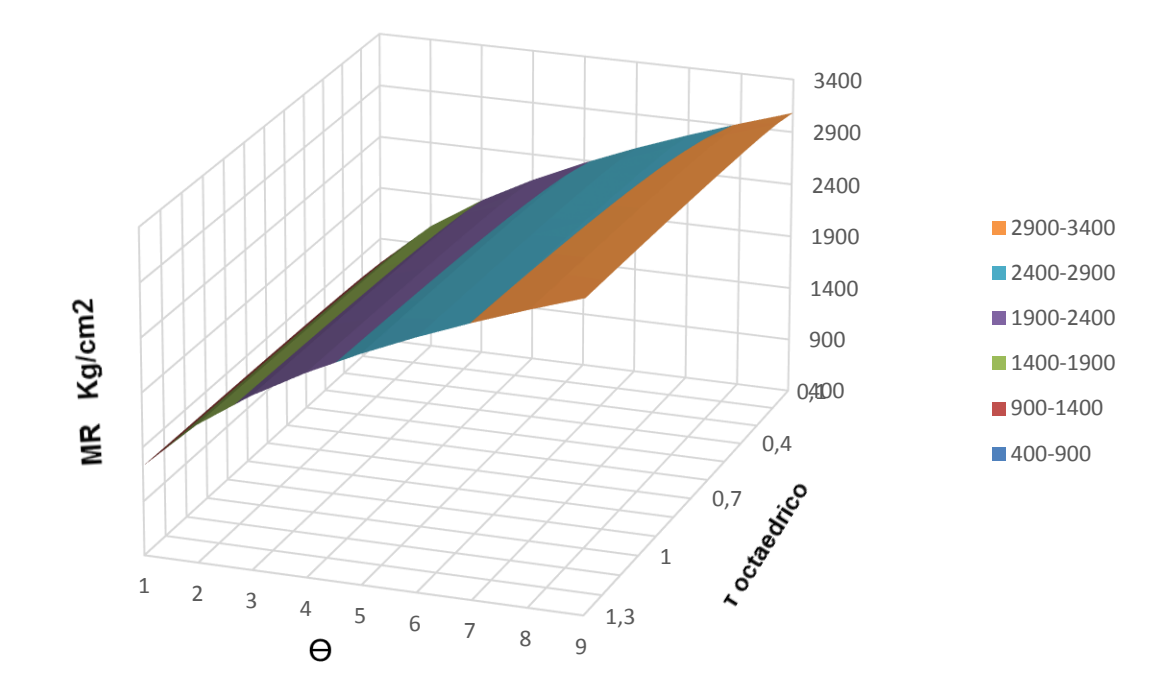

*Figura Nº 13. Gráfica 3D*

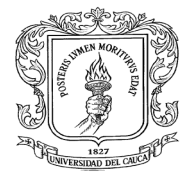

Se elabora el mismo procedimiento para los 33 resultados de ensayos de laboratorio de suelos obtenidos de la bibliografía, se resumen en la siguiente tabla:

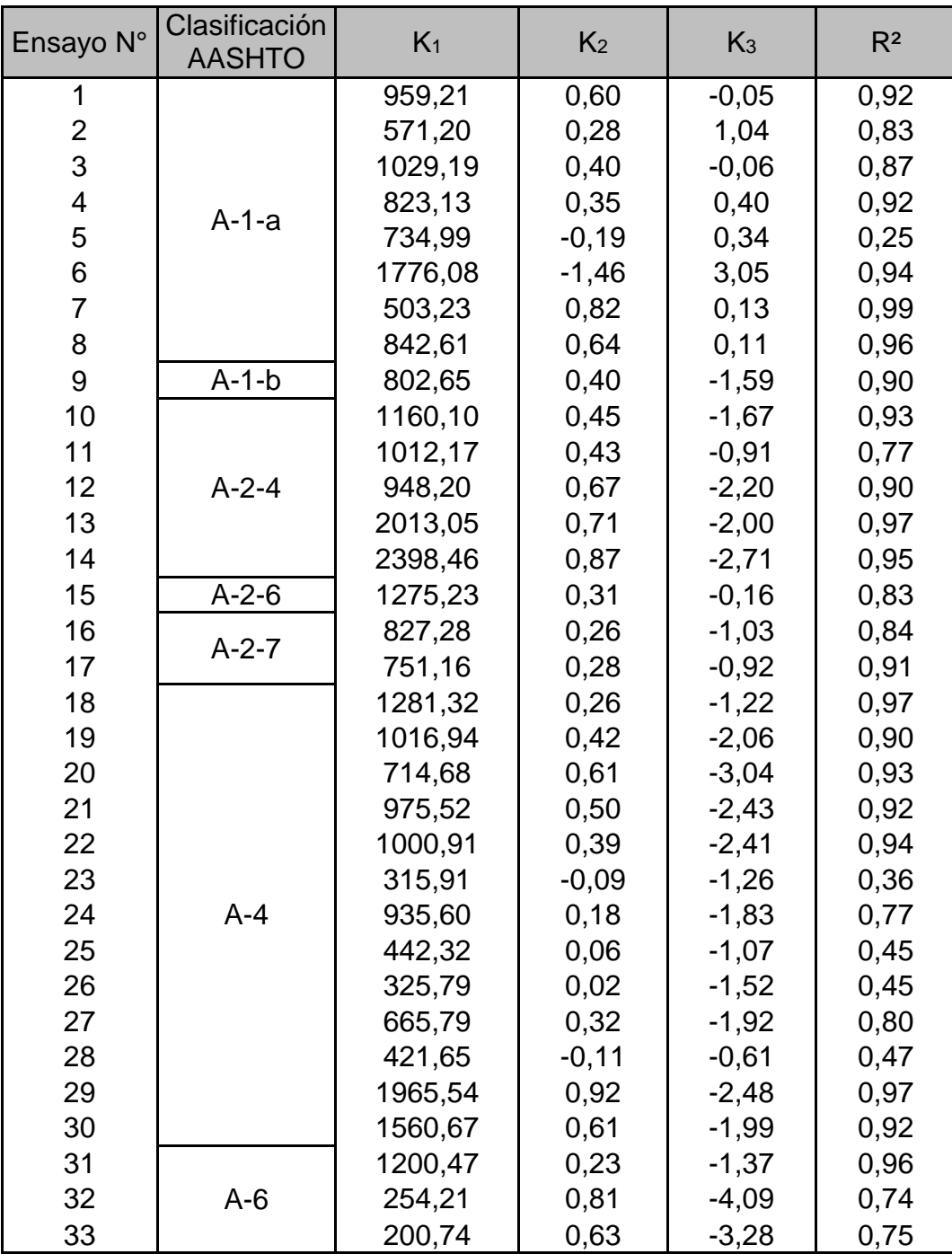

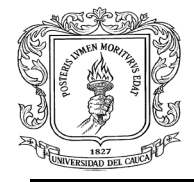

 *EJEMPLO N°3* **DETERMINACIÓN DE LA CURVA MAESTRA DE UNA MEZCLA ASFÁLTICA CON BASE EN LOS RESULTADOS DEL ENSAYO DE MÓDULO DINÁMICO:** Siguiendo el protocolo de las normas se puede obtener la curva maestra, por medio de cuatro diferentes métodos: método gráfico, método analítico, método IMoDín y método solver, finalmente se comparan los resultados obtenidos por cada uno de los métodos.

## *a. MÉTODO GRÁFICO*

Del ensayo de laboratorio se obtiene como resultado el módulo dinámico E\* (kg/cm²) a diferentes temperaturas (°C) y variadas frecuencias (Hz), ver Tabla N°17; siendo éste un método con resultados muy aproximados con respecto a los otros que se desarrollan.

### **UNIVERSIDAD DEL CAUCA JUDITH MARYORI CASTRO GONZÁLEZ** FACULTAD DE INGENIERÍA CIVIL DEPARTAMENTO DE GEOTECNIA

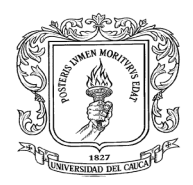

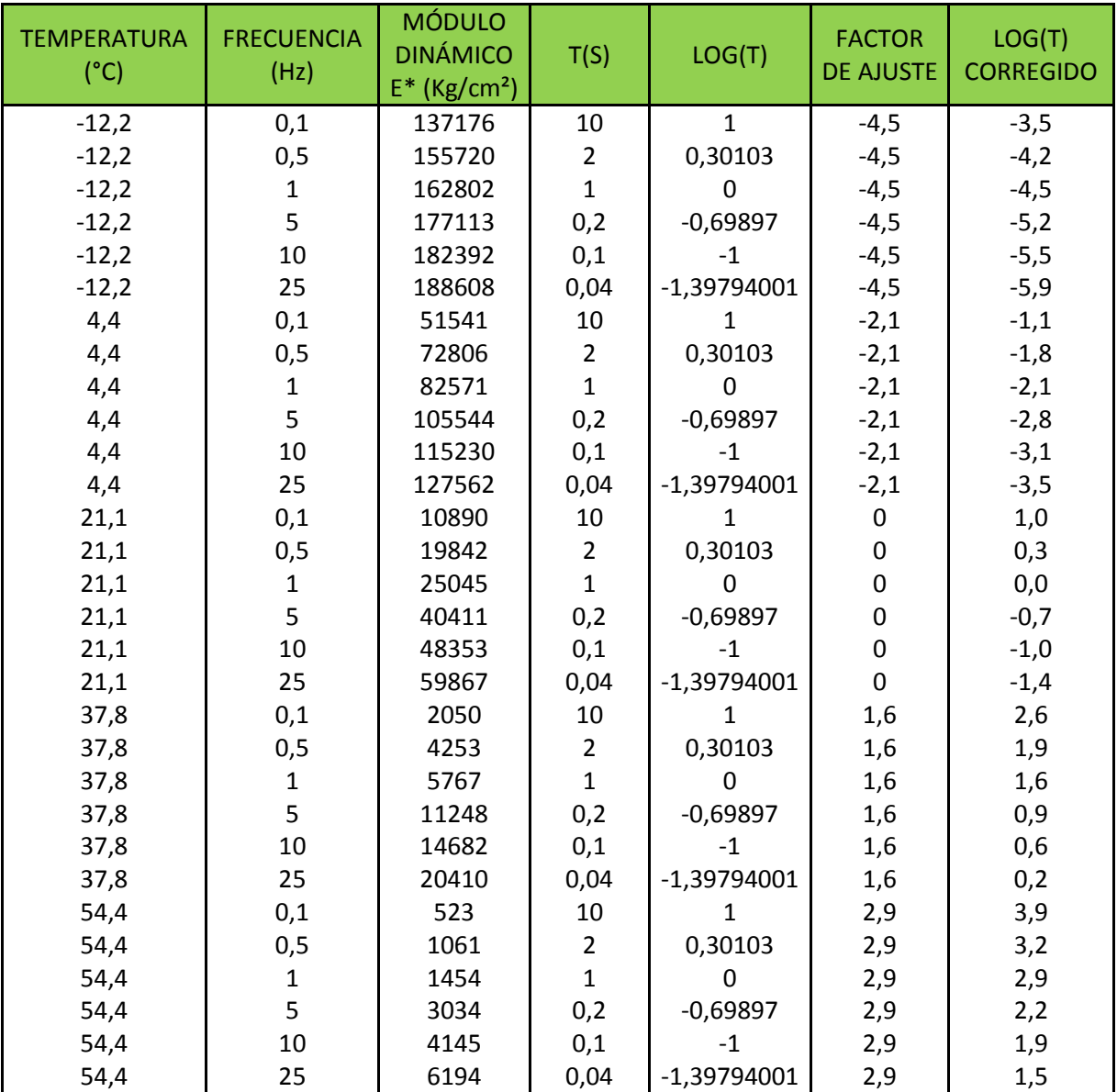

*Tabla N°17. Resultados ensayo laboratorio módulo dinámico y* 

*procesamiento*

Se determina el tiempo total de carga:

 $F=\frac{1}{r}$  $\frac{1}{T}$  ; Por lo tanto  $T = \frac{1}{F}$  $\frac{1}{F}$ , además se registra el logaritmo del tiempo total de carga LOG (T), ver Tabla N°17.

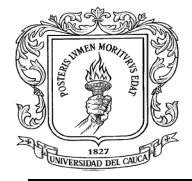

A continuación se grafican las curvas isotérmicas, ver Figura N°14; para determinar el factor de ajuste parcial gráficamente de cada curva isotérmica se requiere de la Figura N°15 para ponerlas en función a la curva base a una temperatura de Te= 21,1° C.

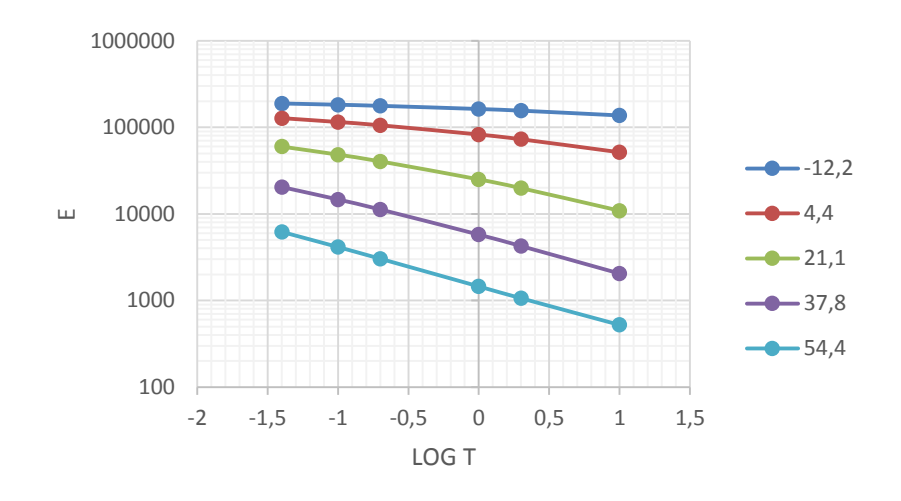

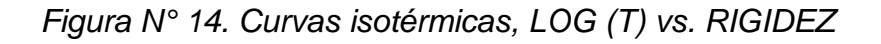

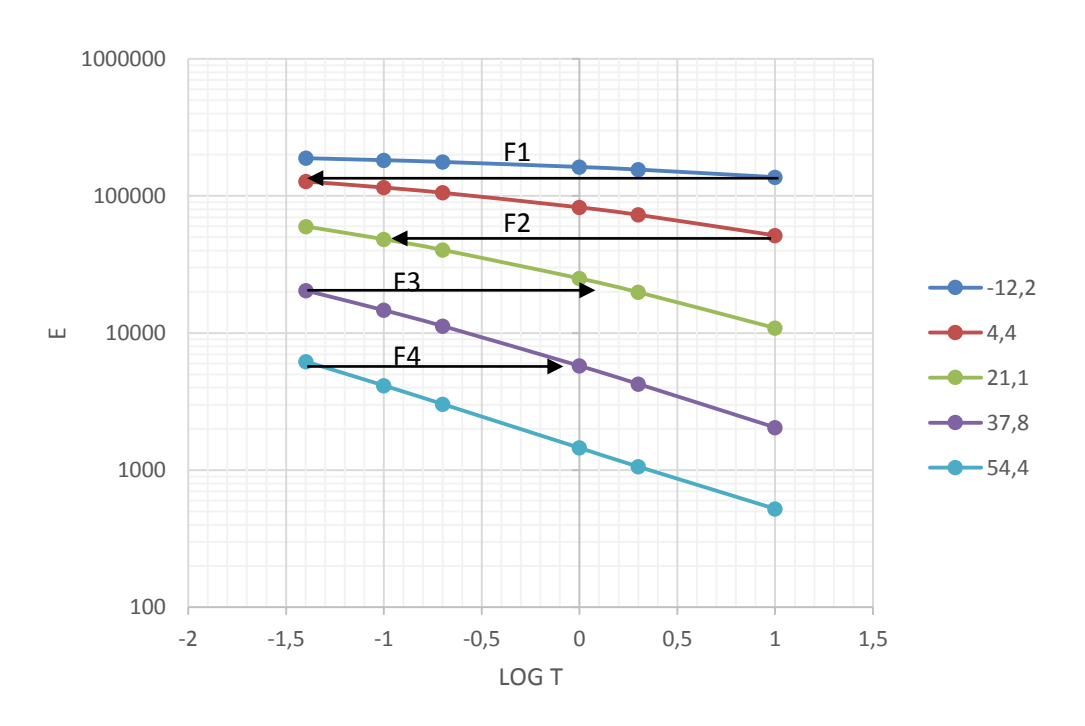

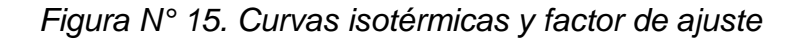

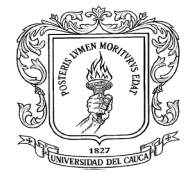

De la Figura N°15 se obtienen los factores de ajuste para que cada curva isotérmica quede en función de la curva base de temperatura T= 21,1°C, ver Tabla N°18.

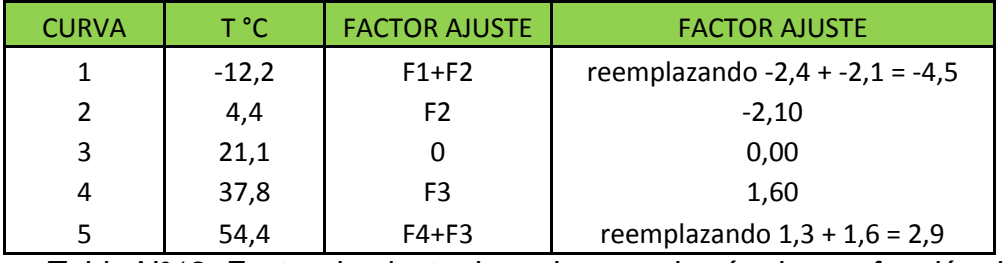

*Tabla N°18. Factor de ajuste de cada curva isotérmica en función de la curva base*

Se registran los valores de cada factor de ajuste, como se observa en la Tabla N°17, y se calcula el logaritmo del tiempo corregido para la curva de referencia:

LOG (T) corregido = LOG (T) + factor de ajuste

De esta manera se construye la curva maestra para la temperatura base y curva maestra de referencia, ver Figura N°16 y N°18 respectivamente.

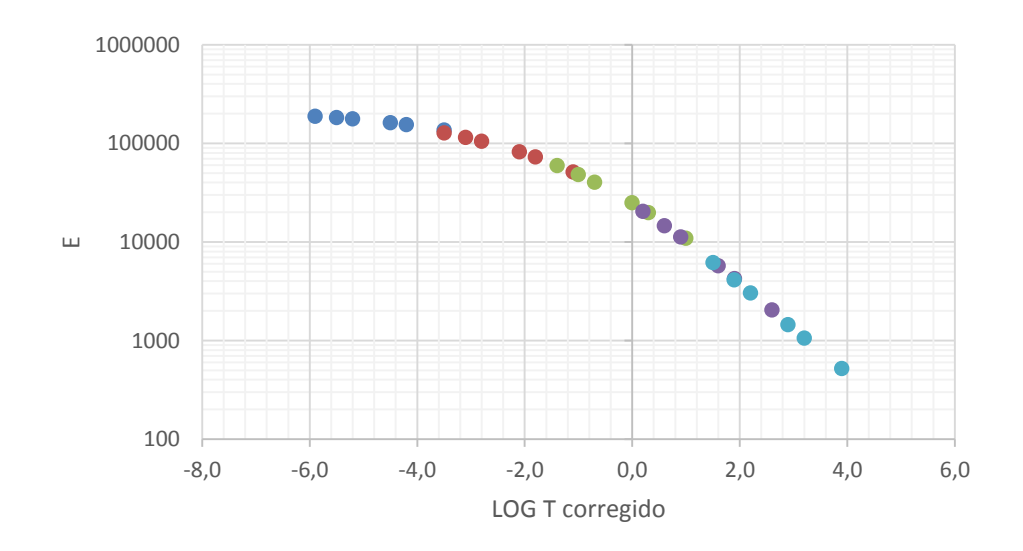

*Figura N° 16. Curva ajustada Te=21,1°C obtenida con el método gráfico*

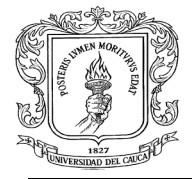

Adicional se obtiene la curva maestra de referencia, ver Figura N°18, trazando una paralela y encontrando los nuevos valores de los factores de ajuste con la ecuación de la curva paralela como se muestra en la Figura Nº 17, así:

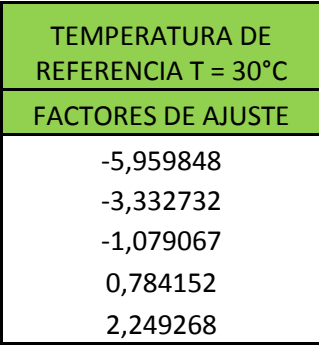

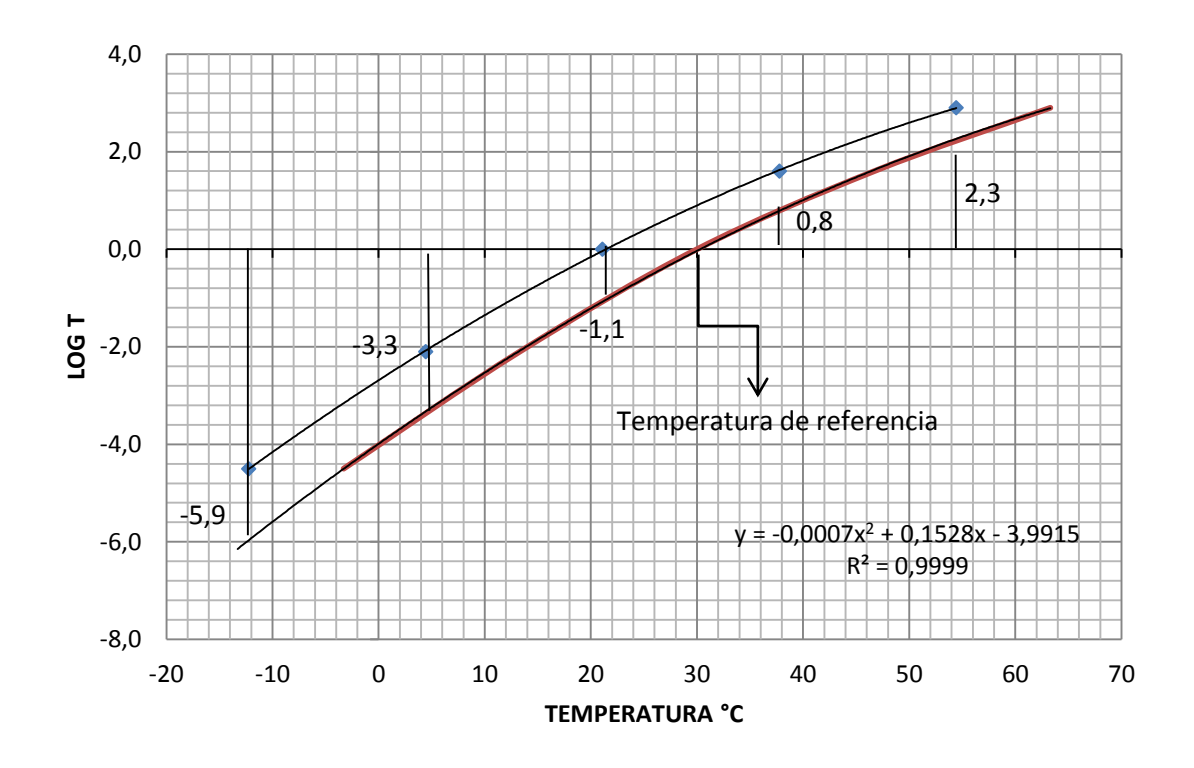

*Figura N° 17. Curva paralela con factores de ajuste* 

Finalmente, se obtiene la curva maestra ajustada a la temperatura de referencia o diseño, en este caso T= 30°C, ver Figura N°18

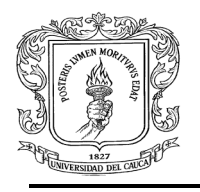

.

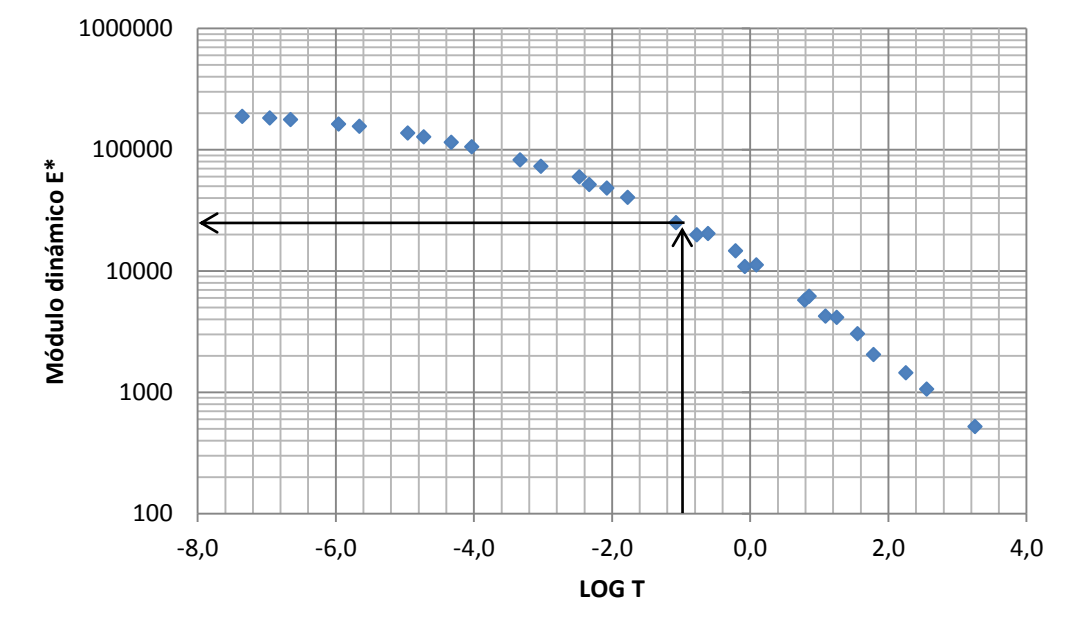

*Figura N°18. Curva maestra de referencia obtenida con el método gráfico*

Como aplicación, se entra a la curva con un LOG T = -1,02 y se obtiene el Módulo Dinámico a una velocidad específica y con un espesor probable:

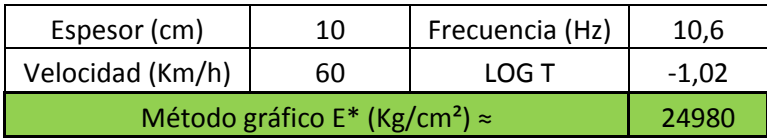

## *b. MÉTODO ANALÌTICO*

Como segunda opción, para mayor exactitud, se obtiene la curva maestra por medio de las líneas de tendencia de cada curva isotérmica con sus respectivas ecuaciones como se muestra en la Figura N°19, las líneas que más se ajustan a cada curva son las polinómicas de tercer orden, además se tiene un r²= 1, lo cual indica que no hay dispersión.

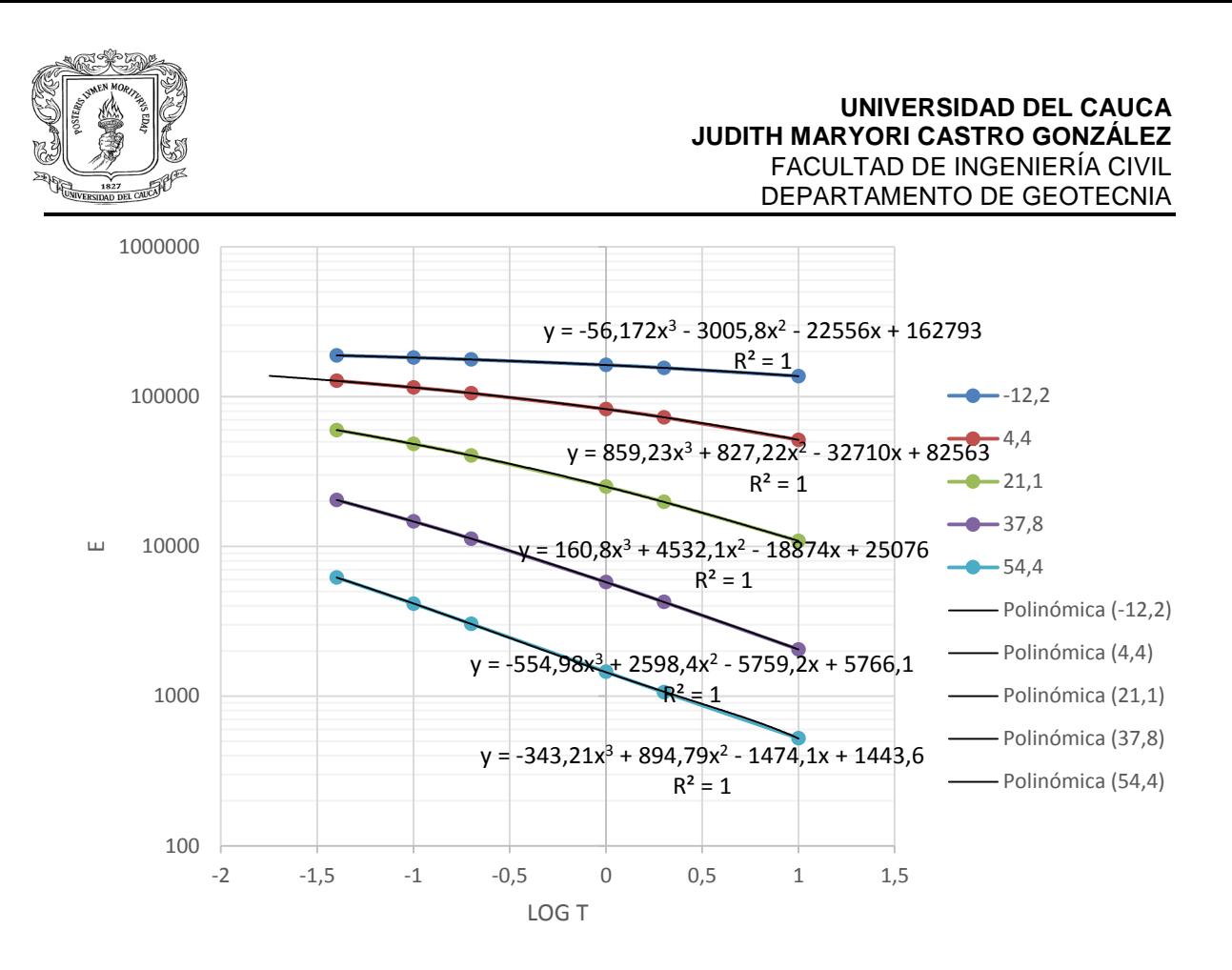

*Figura N°19. Ecuación de cada curva isotérmica*

Para encontrar el factor de ajuste con este método es necesario reemplazar el valor de la coordenada Y de las curvas isotérmicas en las ecuaciones más próximas hasta llegar a la ecuación de la curva base (T=21,1°C) y así saber exactamente en qué lugar tienen el mismo módulo dinámico, así pues, se itera y se conoce su ubicación en la coordenada X, ver Tabla N°19. Lo anterior se explica numéricamente así:

Factor de ajuste de la curva isotérmica T= -12,2 °C:

- 137175,028= 859,23x<sup>3</sup> + 827,22x<sup>2</sup> 32710x + 82563, despejando X = -1,73
- 51539,45,50 = 160,8 $x^3$  + 4532,1 $x^2$  18874x + 25076, despejando X = -1,12

Por lo tanto el factor de ajuste es =  $(-1 + (-1,73)) + (-1,12 + (-1)) = -4.85$ 

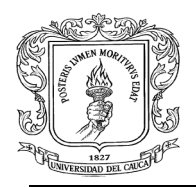

### **UNIVERSIDAD DEL CAUCA JUDITH MARYORI CASTRO GONZÁLEZ** FACULTAD DE INGENIERÍA CIVIL DEPARTAMENTO DE GEOTECNIA

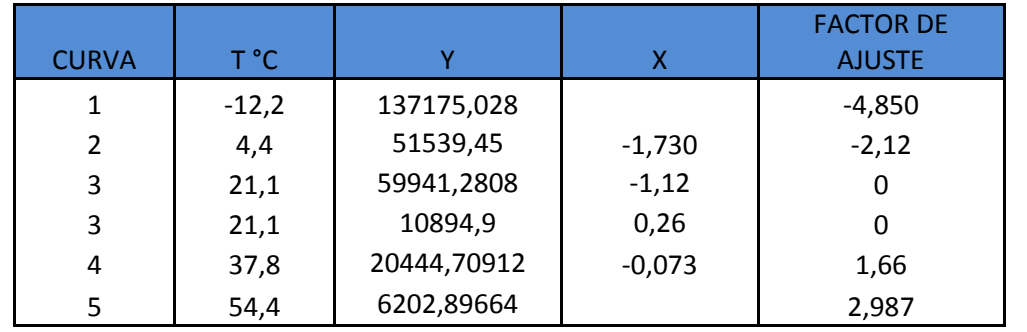

*Tabla N°19. Factor de ajuste de cada curva isotérmica en función de la curva base*

Una vez encontrados los valores de cada factor de ajuste se grafica el LOG (T) corregido vs. Módulo dinámico E\*, y se obtiene la Figura N°20.

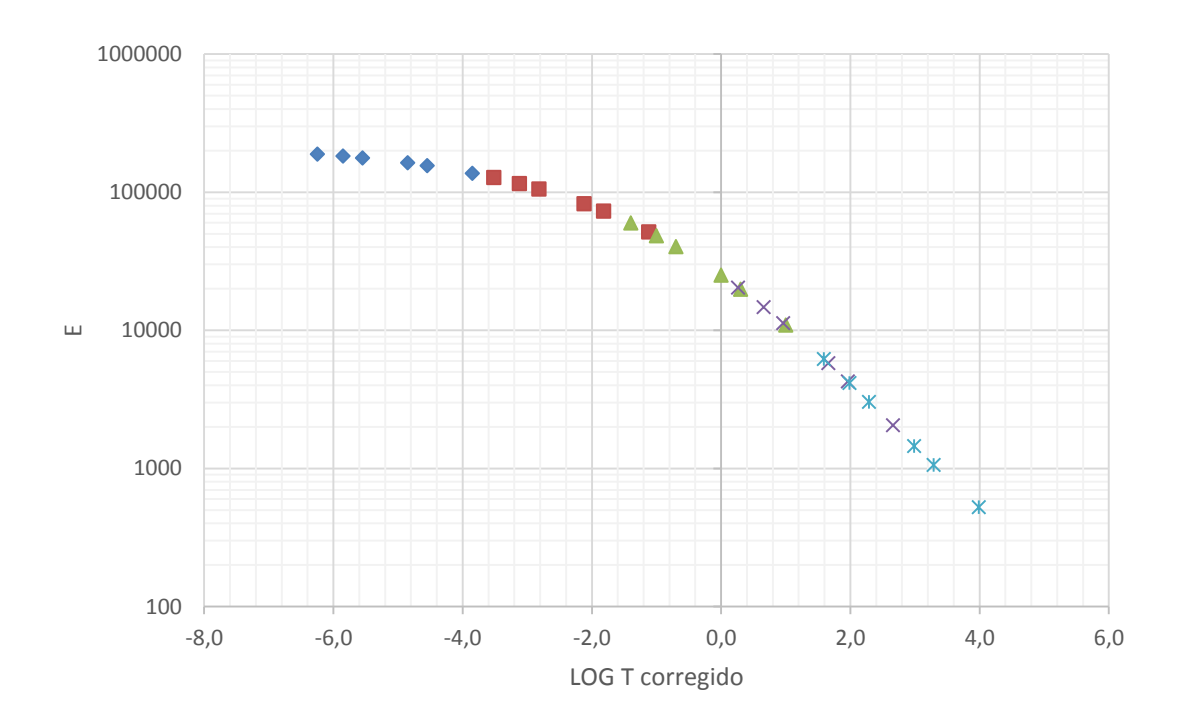

*Figura N°20. Curva ajustada Te=21,1°C obtenida con el método analítico*

Adicional se obtiene la curva maestra de referencia, ver Figura N°22, trazando una paralela y encontrando los nuevos valores de los factores de ajuste con la ecuación de la curva paralela como se muestra en la Figura Nº 21, así:

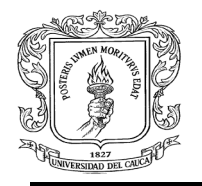

### **UNIVERSIDAD DEL CAUCA JUDITH MARYORI CASTRO GONZÁLEZ** FACULTAD DE INGENIERÍA CIVIL DEPARTAMENTO DE GEOTECNIA

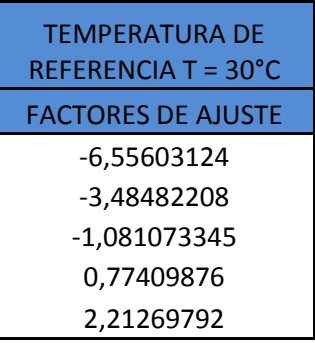

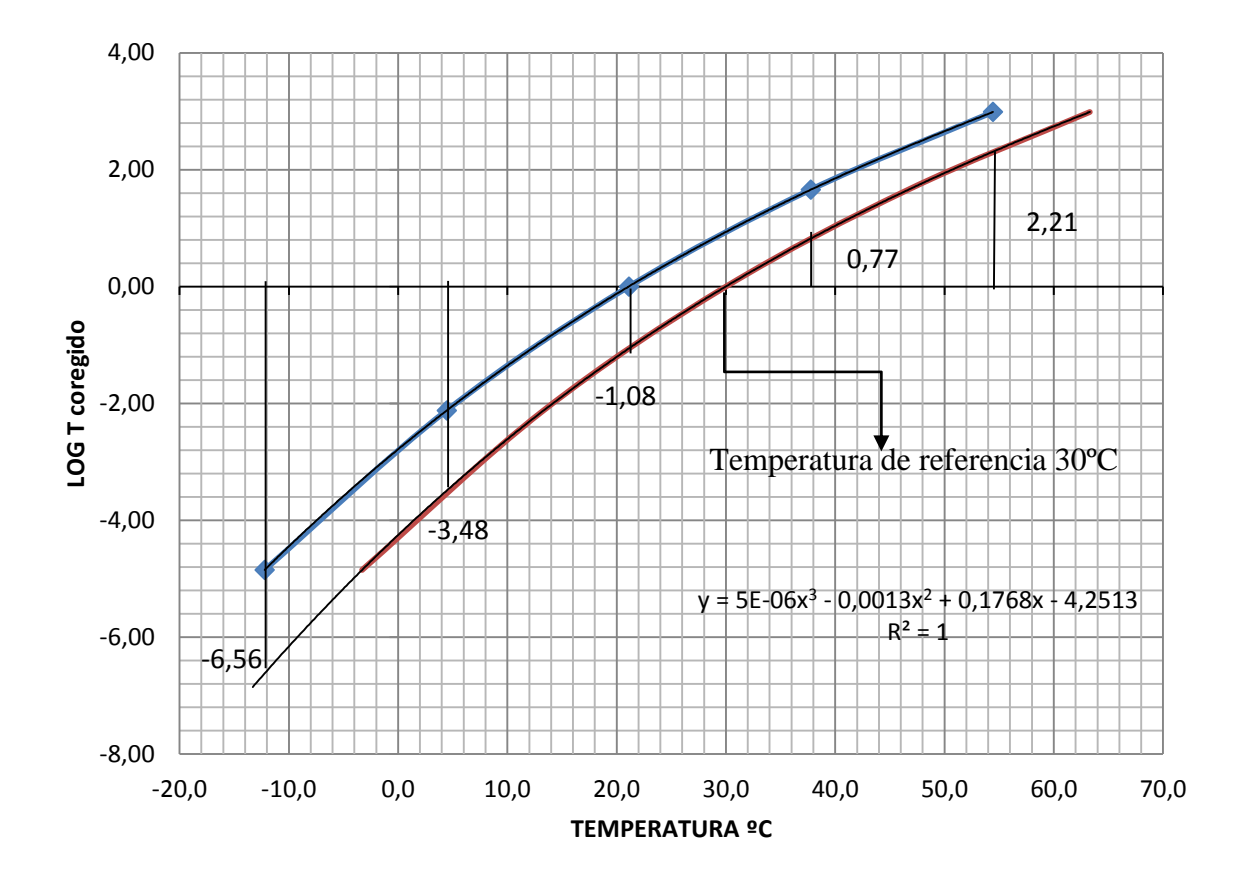

*Figura N° 21. Curva paralela con factores de ajuste* 

Finalmente, se obtiene la curva maestra ajustada a la temperatura de referencia o diseño, en este caso T= 30°C, ver Figura N°22.

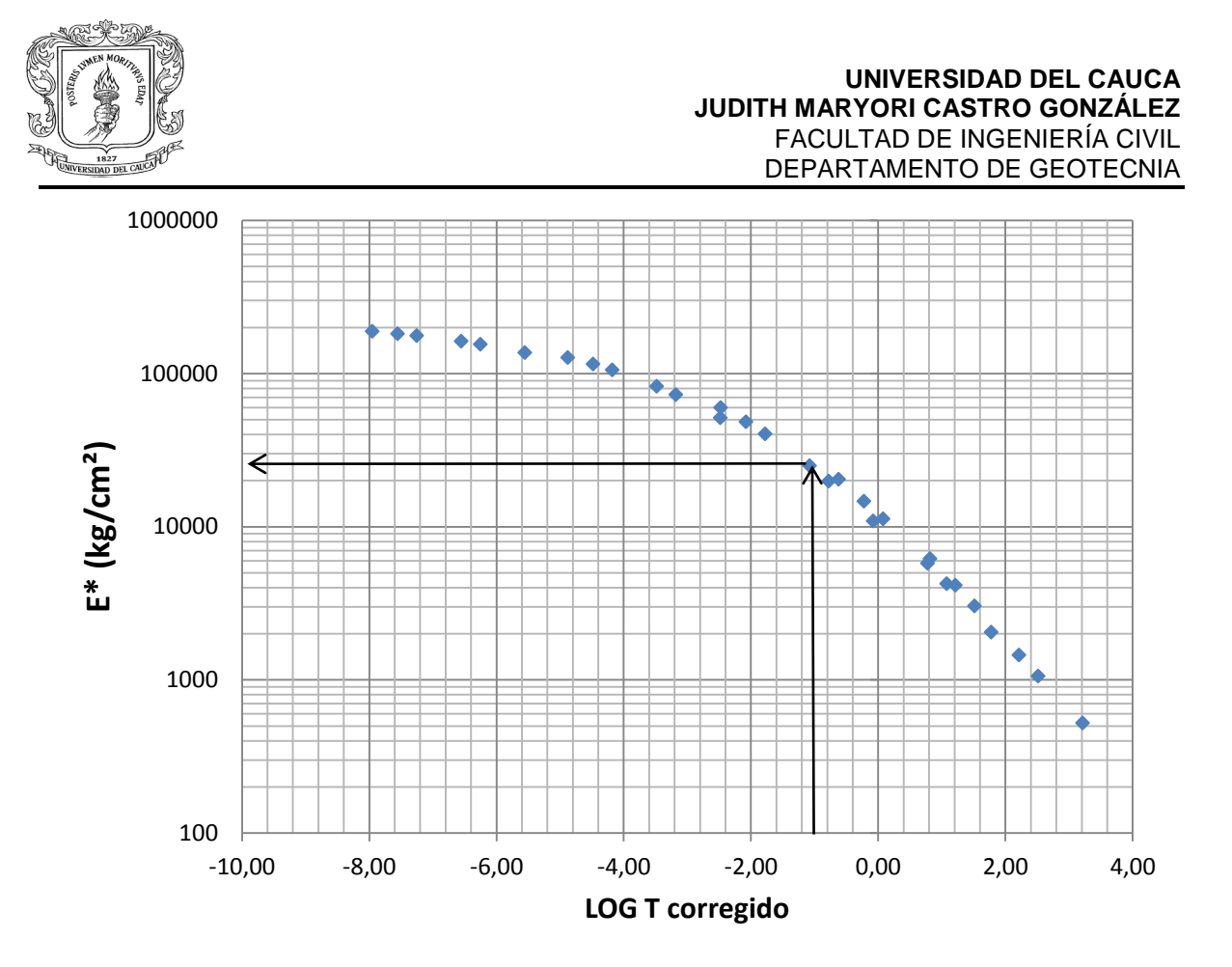

*Figura N°22. Curva maestra de referencia obtenida con el método analítico*

Como aplicación, se entra a la curva con un LOG T = -1,02 y se obtiene el Módulo Dinámico a una velocidad específica y con un espesor probable:

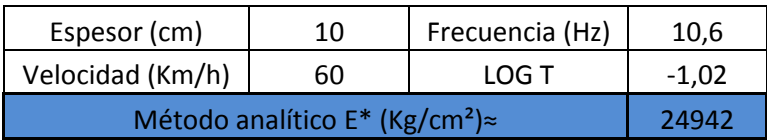

## *c. MÉTODO IMoDin*

Como tercera opción se determina la curva maestra con la herramienta IMoDin, el programa utiliza las siguientes unidades: T= °F y E\*= ksi.

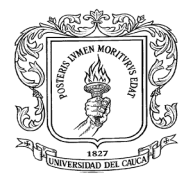

### **UNIVERSIDAD DEL CAUCA JUDITH MARYORI CASTRO GONZÁLEZ** FACULTAD DE INGENIERÍA CIVIL DEPARTAMENTO DE GEOTECNIA

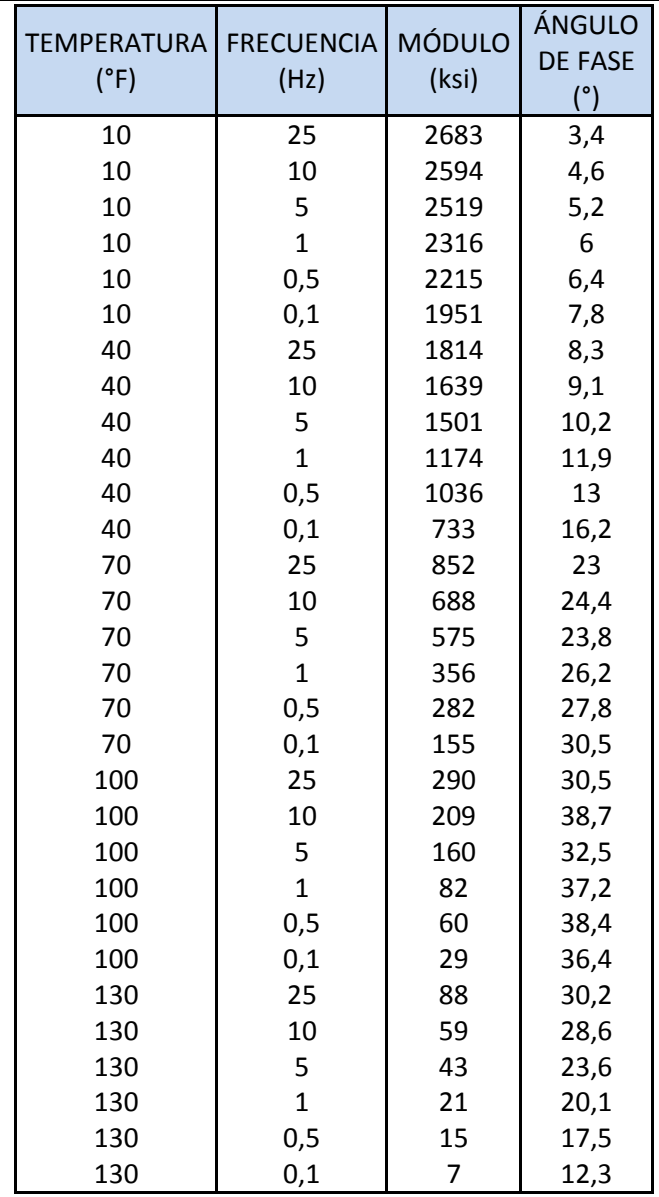

*Tabla N° 20. Formato para introducir datos a IMoDin*

Como resultado se obtiene la curva maestra de la Figura N°23, además, el módulo dinámico de acuerdo a los requerimientos:

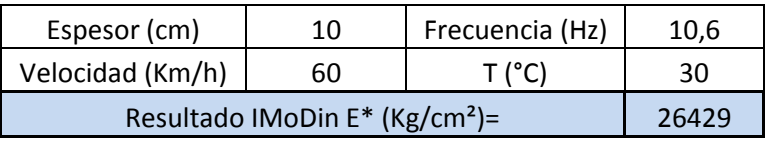

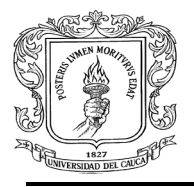

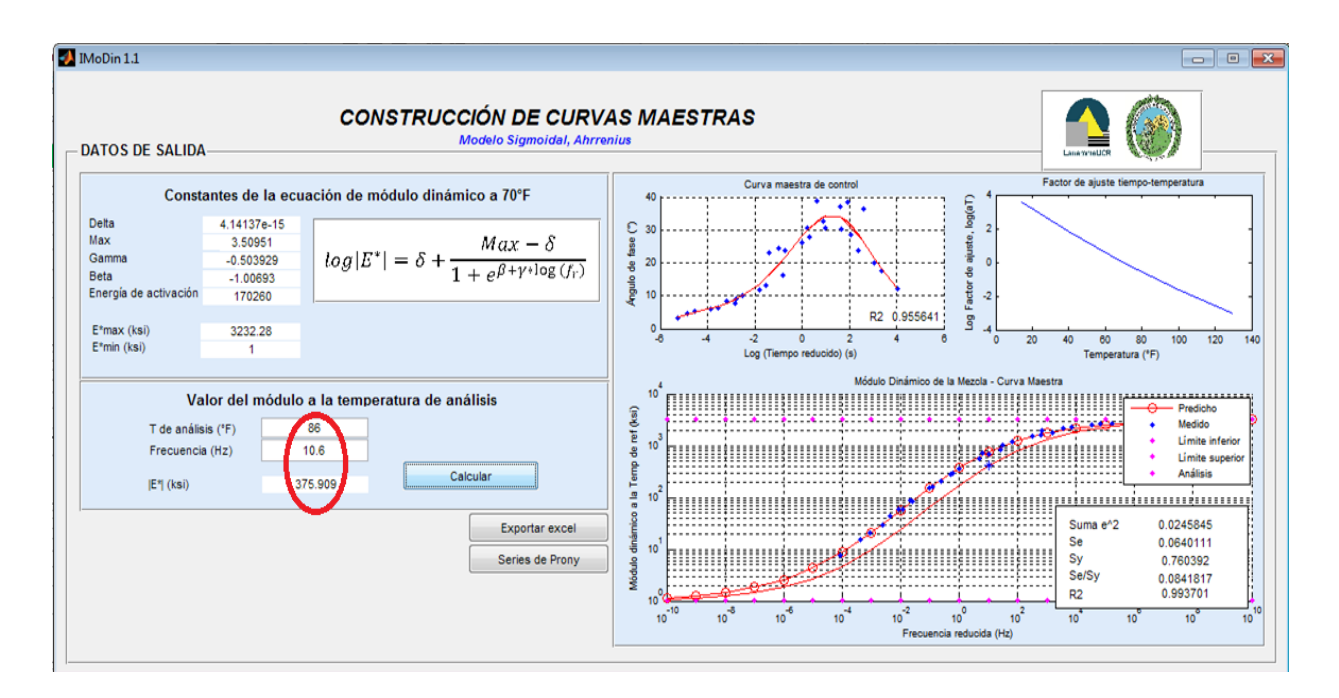

*Figura N°23. Salida de la interfaz*

El programa IMoDin utiliza la siguiente ecuación:

$$
\log(|E^*|) = \delta + \frac{\alpha}{1 + e^{\beta + \gamma \log(\text{fr})}}
$$

Donde,

- IE\*I: Módulo dinámico
- fr : Frecuencia de carga a la temperatura de referencia.
- δ: Valor del módulo mínimo.
- δ+α: Valor del módulo máximo.
- β y γ: Parámetros que describen la forma de la curva sigmoidal.

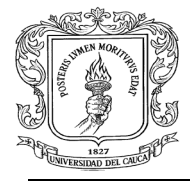

Por último, los resultados obtenidos por el programa IMoDin son exportados a Excel, ver Tablas N°21 y N°22

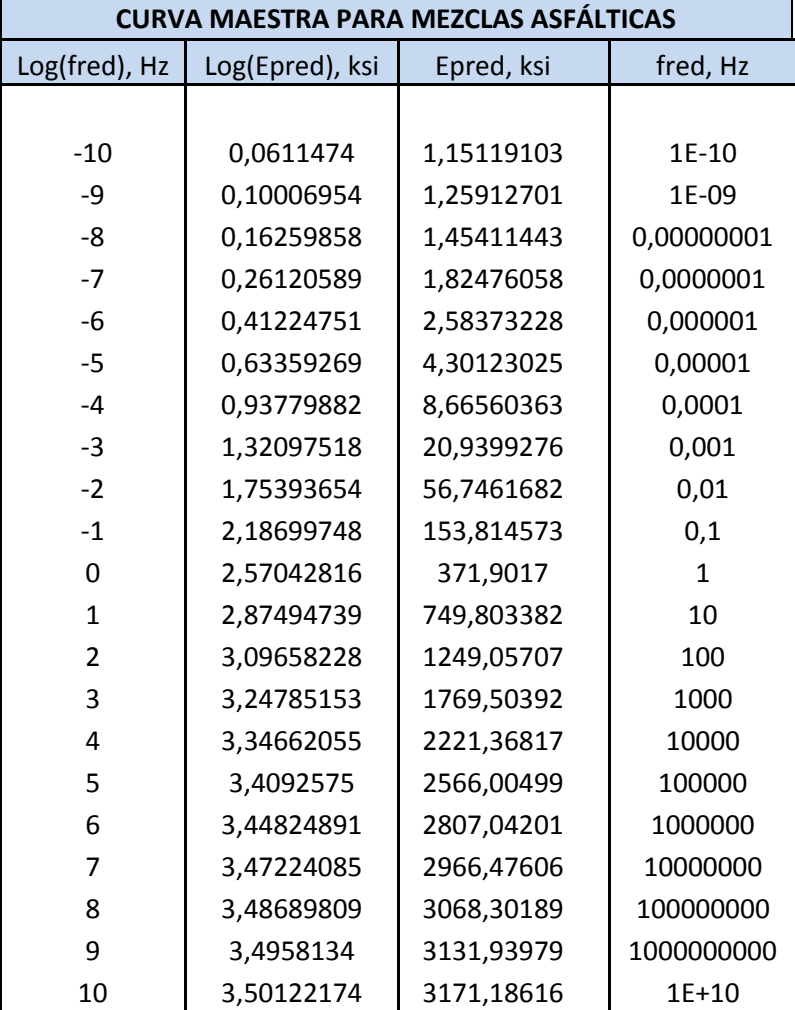

*Tabla N°21. Salida de la interfaz en Excel*

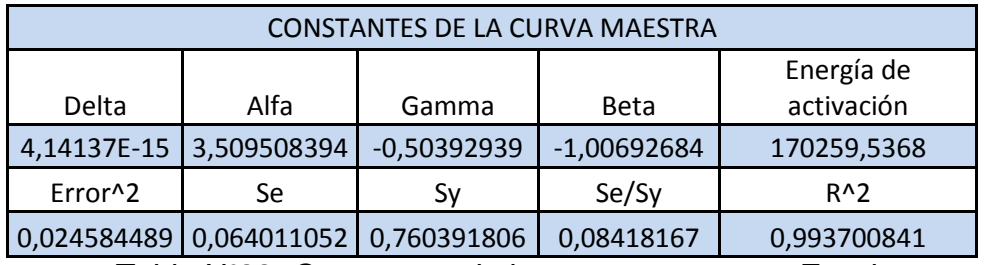

*Tabla N°22. Constantes de la curva maestra en Excel*

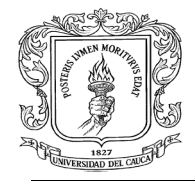

En la Figura N°24 se muestra la curva maestra obtenida de los datos exportados a Excel desde IMoDin, graficando fred (Hz) vs. epred (KSI).

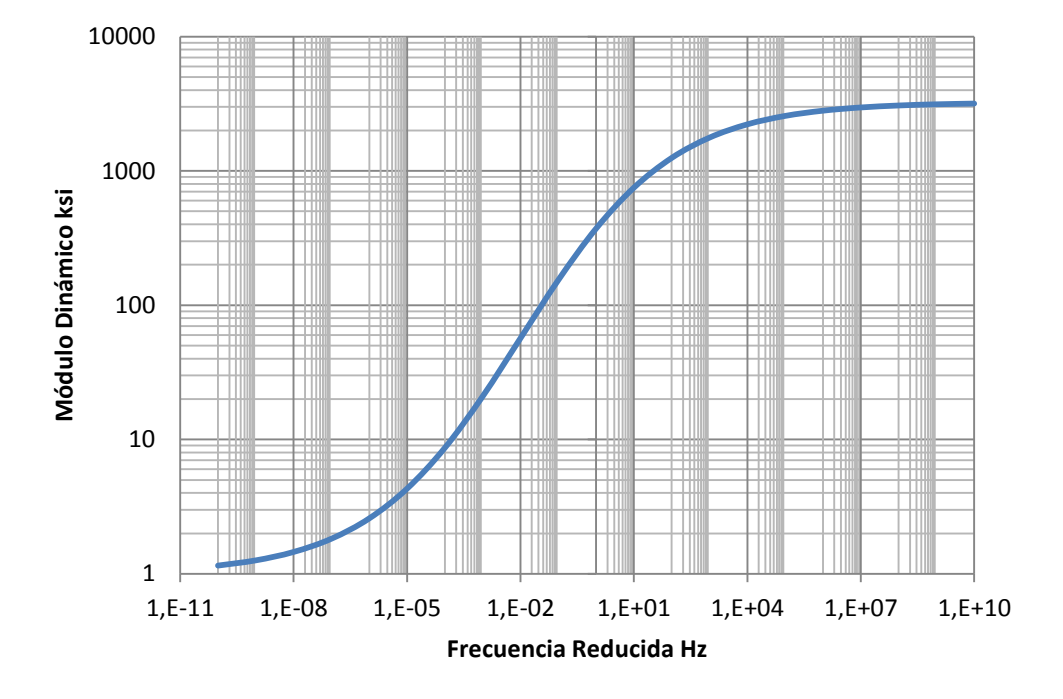

*Figura N° 24. Curva maestra obtenida con el método IMoDin*

## *d. MÉTODO SOLVER*

Como cuarta opción se determina la curva maestra a una temperatura de referencia específica con el método utilizado por el ingeniero Eugenio Chavarro, en el cual se soluciona el ejemplo por medio de la herramienta SOLVER de Excel; se introducen los valores de LOG T ajustados a la temperatura de referencia (30ºC), los valores de módulo dinámico (kg/cm<sup>2</sup> ), ver tabla Nº 23, el espesor probable del pavimento (cm) y la frecuencia (Hz).

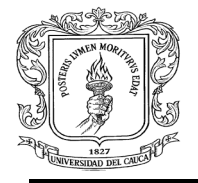

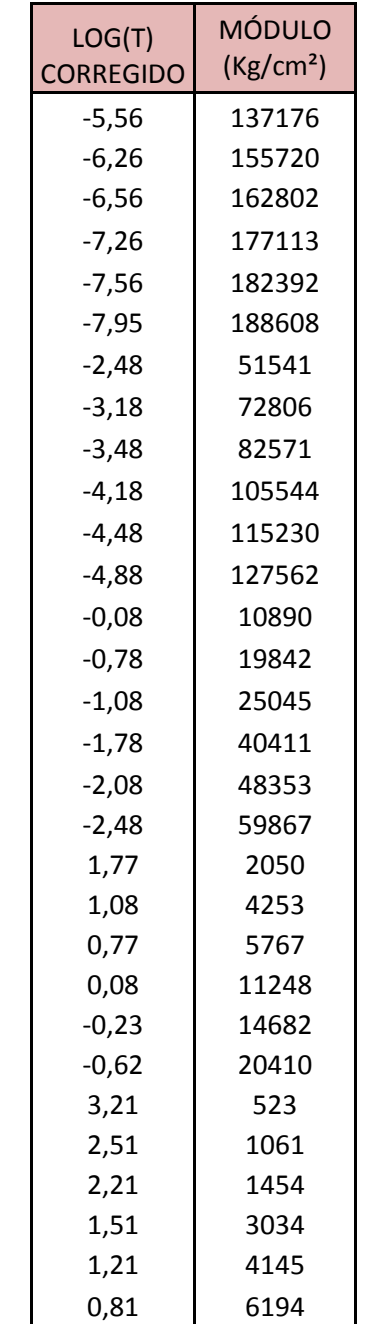

*Tabla N°23. Datos a introducir en el programa*

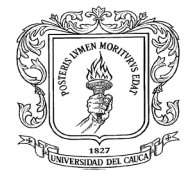

Se calcula el valor del módulo dinámico con la ayuda de la herramienta de Excel SOLVER, se obtiene la figura N°25 (X= LOG T; Y= E\*), la ecuación utilizada es:

$$
\log(|E^*|) = d + \frac{a}{1 + e^{b + \frac{c \log(1/F)}{c}}}
$$

Donde,

- $a = 4,73547$
- $b = -0,97713$
- $c = 0,37740$
- $d = 0,62383$

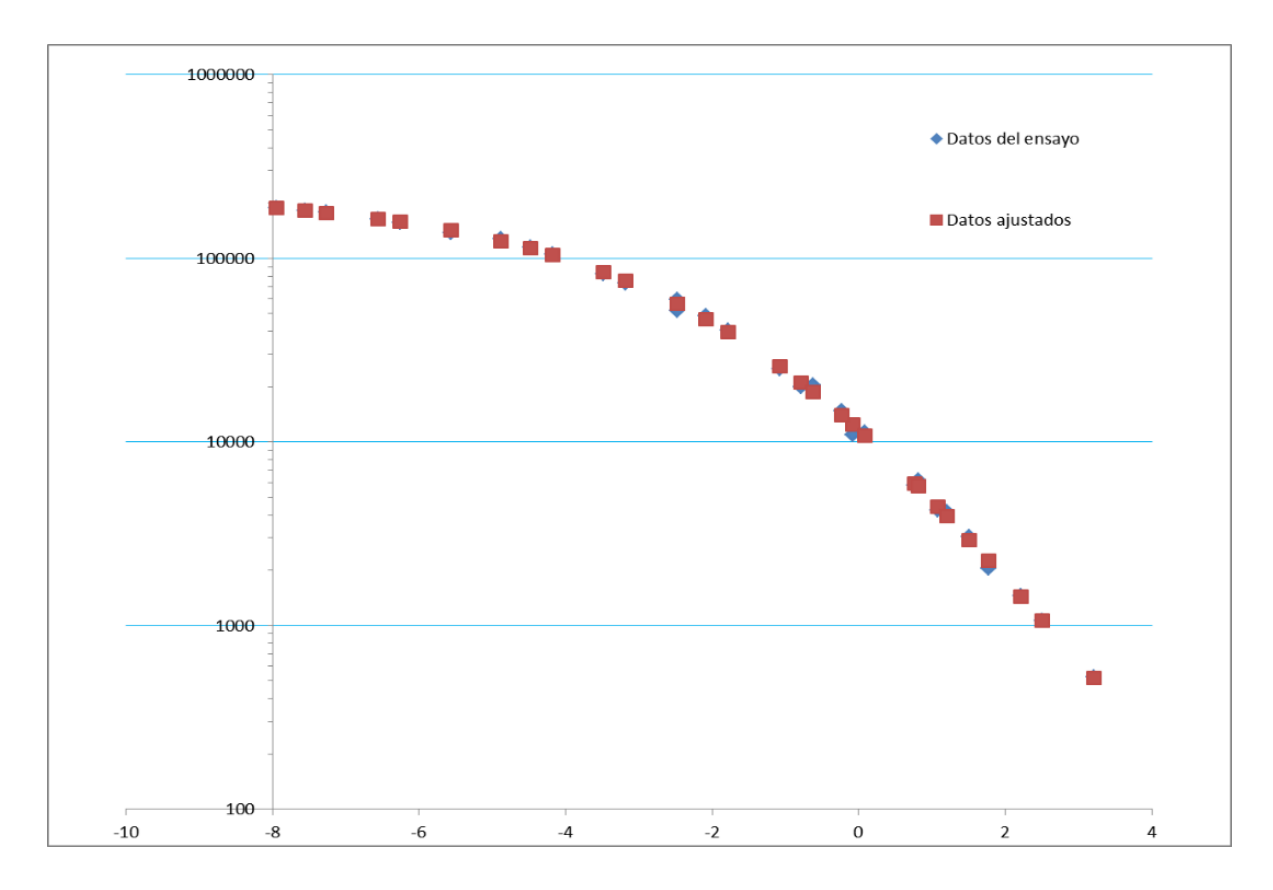

*Figura N°25. Curva maestra obtenida con el método Solver*

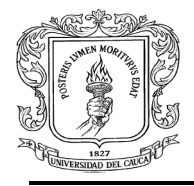

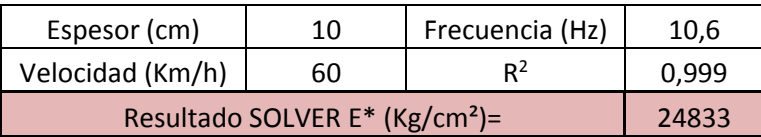

## *e. RESULTADOS*

Una vez resuelto el ejercicio por medio de los cuatro métodos se puede comparar el resultado obtenido con cada uno de ellos, ver tabla N° 24, son resultados similares con lo cual concluye que todos son válidos y se pueden utilizar con seguridad.

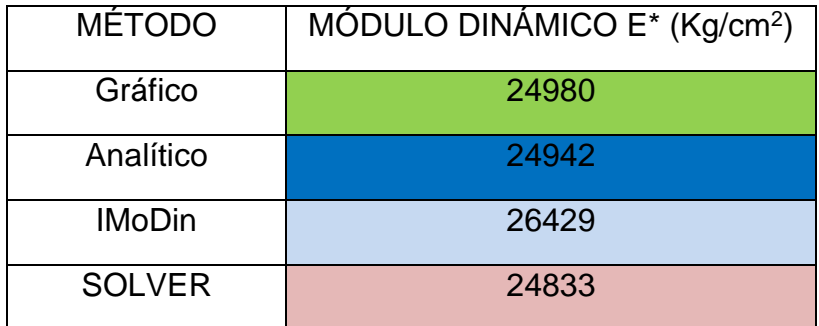

*Tabla N°24. Resultados obtenidos con todos los métodos*

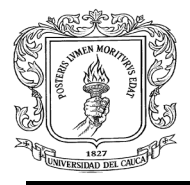

# <span id="page-61-0"></span>**6.2.5 Manejar programas de computador requeridos para el análisis estructural de pavimentos**

DESCRIPCIÓN: Las capacitaciones orientadas por los ingenieros asesores nacionales e internacionales, en el desarrollo del manual de diseño de pavimentos flexibles, permitieron ampliar el conocimiento acerca de herramientas para el diseño de pavimentos, tales como, el SOFTWARE MEPDG, AASHTO 93, el MÉTODO RACIONAL, se describe a groso modo el manejo de cada programa.

- El procedimiento para el uso del MEPDG es el siguiente:
	- a. Entrada: Se aporta información del tránsito, fundación, clima y propiedades de materiales.
	- b. Análisis: Estrategia de diseño de prueba, modelos de análisis de pavimento, modelos de predicción de fallas, daño acumulado y verificación de satisfacción de condiciones de diseño.
	- c. Selección de estrategias: Alternativas viables, procedimientos constructivos y análisis de ciclo de vida.
	- d. El resultado del MEPDG es predecir los deterioros y fallas y el IRI (regularidad superficial) al nivel de confiabilidad deseado. Por lo tanto, no es un procedimiento directo de diseño de espesores, sino más bien una herramienta de análisis para que el diseñador la use de manera iterativa.

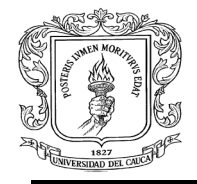

- AASHTO 93 es una metodología actual para diseño de pavimentos utilizada por el método AASHTO considera que la propiedad fundamental para caracterizar los materiales constitutivos de la sección de una carretera es el parámetro denominado módulo resiliente. Este método de diseño desarrollado a finales de los años 50 ha sufrido varias modificaciones en sus guías de diseño, siendo la versión del año 1993 la que se emplea actualmente para el diseño de pavimentos. El procedimiento de diseño es el siguiente:
	- a. Cálculo del tráfico de diseño.
	- b. Determinación del módulo resiliente efectivo de diseño.
	- c. Cálculo del número estructural.
	- d. Cálculo de los espesores de diseño.
- MÉTODO RACIONAL consta de los siguientes pasos para el diseño del pavimento flexible:
	- a. Determinar la variable tránsito.
	- b. Determinar la variable clima.
	- c. Caracterización dinámica de materiales.
	- d. Determinar modelo estructural.
	- e. Calcular esfuerzos y deformaciones.
	- f. Determinar esfuerzos y deformaciones admisibles.
	- g. Comparar solicitaciones críticas.
	- h. Determinar la estructura diseñada.

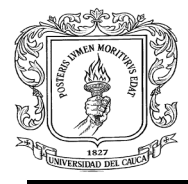

<span id="page-63-0"></span>**7 CONCLUSIONES**

Al cumplirse con todos los objetivos planteados durante el desarrollo de esta pasantía se llega principalmente a las siguientes conclusiones:

- Se aplicaron los conceptos básicos de pavimentos adquiridos durante la formación académica en la facultad de ingeniería los cuales sirvieron para entender lo esencial de lo que se realizó en la pasantía, además, se conocieron algunos desarrollos tecnológicos para el dimensionamiento moderno de los pavimentos y de esta manera se visualizó el avance al que se puede llegar siendo constantes en cuando a investigaciones y nuevas formas de percibir teorías existentes.
- Durante el desarrollo del contrato se participó en el grupo de materiales viales y suelos de subrasante por medio de la asistencia a las diferentes capacitaciones, donde se socializó con ingenieros que aportaron a la elaboración de los manuales debido a su experiencia profesional, además se aprendió más acerca de la importancia de estas variables para el diseño de pavimentos flexibles y el papel que juegan en el mismo.
- De acuerdo con la revisión de la información bibliográfica, sobre la caracterización dinámica de materiales viales y suelos de subrasante, módulo resiliente y módulo dinámico, se amplió el campo de conocimientos en cuanto a la aplicación de los mismos en el diseño de pavimentos; y por medio de la gran cantidad de resultados de ensayos de laboratorio procesados se profundizó en el desarrollo y utilización de las metodologías.

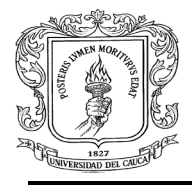

- Se concluye que manejar programas de computador es indispensable debido a que son requeridos para el análisis estructural de pavimentos, proponiendo, precisamente, un modelo estructural; estos programas permiten que el diseño de pavimentos sea óptimo y durable ya que se puede verificar su vida útil, además, se comprendió lo conveniente que es actualizarse constantemente acerca de nuevas herramientas y avances tecnológicos para progresar en el diseño de pavimentos.
- Como experiencia personal se adquirió una formación íntegra durante el desarrollo de este proyecto ya que se brindó la posibilidad de extender perspectivas que enriquecieron no solo la parte académica y teórica, sino también la parte social, debido a que el aprendizaje alcanzado fue muy satisfactorio, dando lugar a ser futura Ingeniera Civil capaz de servir a la comunidad y de una u otra manera mejorar su calidad de vida.

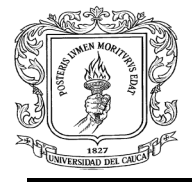

### <span id="page-65-0"></span>**8 BIBLIOGRAFÍA**

ALVARES PABÓN, J. *Estabilización de subrasantes*. Instituto colombiano de productores de cemento.

BENAVIDES BASTIDAS, C. (2014). *Caracterización dinámica de materiales.* Clase Pavimentos. Universidad del Cauca.

BENNERT, T. y McCarthy, L., (2012). *Comparing HMA Dynamic Modulus Measured by Axial Compression and IDT Methods.* NCHRP Transportation Research Board of the National Academies.

CHAVARRO BARRETO, E. (2015). *Mezclas asfálticas*. Guía. Universidad del Cauca.

CORDO, O., (2014). "Análisis del ahuellamiento según método MEPDG. Aplicación al diseño de pavimentos nuevos y refuerzos" en *Congreso argentino de vialidad y tránsito.* Buenos Aires, Argentina.

GARNICA, P., GÓMEZ, J. y PÉREZ, N. (2001). M*ódulos de resiliencia en suelos finos y materiales granulares.* Sanfandila- México: Instituto mexicano de transporte. Publicación técnica Nº 142.

GARNICA, P., GÓMEZ, J. y SESMA, J. (2002). M*ecánica de materiales para pavimentos.* Sanfandila- México: Instituto mexicano de transporte. Publicación técnica Nº 197.

HERRERA, M. (2014). *Determinación del módulo resiliente de diseño de pavimentos mediante criterios Aashto 1993 y 2002.* Tesis. Lima: Universidad de Piura.

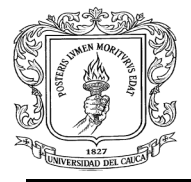

HIGUERA H., Y SANDOVAL, C. (2011). "Determinación del módulo dinámico de una mezcla asfáltica" en *Revista Facultad de Ingeniería UPTC*, vol. 20 y No. 30.

JUANYU LIU, LIN LI; XIONG ZHANG. (2010). *Resilient Modulus Characterization of Alaskan Granular Base Materials.* Fairbanks: Alaska University Transportation Center.

LEIVA, F. E*studio del módulo dinámico complejo de mezclas asfálticas. Desarrollo de curvas maestras.1ra parte.* Universidad de Costa Rica. Laboratorio Nacional de Materiales y Modelos Estructurales (LANAMME).

LEIVA, P. (2013). *Guía del Usuario Herramienta de Cálculo de la Curva Maestra de Módulo Dinámico IMoDin 1.1*. Unidad de Materiales y Pavimentos Laboratorio Nacional de Materiales y Modelos Estructurales Universidad de Costa Rica.

OSORIO, R. y VIDAL, J. (2002). "Módulo Resiliente de Suelos Fino granulares" en *REVISTA Universidad EAFIT,* Nº 125.

SÁNCHEZ SABOGAL, F. *Diseño de pavimentos asfálticos para calles y carreteras.* Módulo 12.

VIDAL. J. (2006). "Comportamiento dinámico de mezclas asfálticas" en *REVISTA Universidad EAFIT*.